This form is effective beginning with the January 1 to June 30, 2017 accounting period (2017/1) If you are filing for a prior accounting period, contact the Licensing Division for the correct form.

### SA3E Long Form

### STATEMENT OF ACCOUNT

for Secondary Transmissions by Cable Systems (Long Form)

General instructions are located in the first tab of this workbook.

| FOR COPYRIGHT OFFICE USE ONLY |                      |  |  |  |
|-------------------------------|----------------------|--|--|--|
| DATE RECEIVED                 | AMOUNT               |  |  |  |
| 02/27/2020                    | \$ ALLOCATION NUMBER |  |  |  |

Return completed workbook by email to:

coplicsoa@loc.gov

For additional information, contact the U.S. Copyright Office Licensing Division at: Tel: (202) 707-8150

| Α          | ACCOUNTING PERIOD COVERED BY THIS STATEMENT:                                                                                                    |                                                                                                    |                             |                 |  |  |  |  |  |
|------------|----------------------------------------------------------------------------------------------------|----------------------------------------------------------------------------------------------------|-----------------------------|-----------------|--|--|--|--|--|
| Accounting | 2019/2                                                                                                    |                                                                                                    |                             |                 |  |  |  |  |  |
| Period     |                                                                                                    |                                                                                                    |                             |                 |  |  |  |  |  |
| B<br>Owner | rate title of the subsidiary, not that of the parent corporation List any other name or names under which the owner conducts the busine If there were different owners during the accounting period, only the owner a single statement of account and royalty fee payment covering the entire account | Give the full legal name of the owner of the cable system. If the owner is a subsidiary of another corporation, give the full corpo te title of the subsidiary, not that of the parent corporation  List any other name or names under which the owner conducts the business of the cable system  If there were different owners during the accounting period, only the owner on the last day of the accounting period should submissingle statement of account and royalty fee payment covering the entire accounting perioa  Check here if this is the system's first filing. If not, enter the system's ID number assigned by the Licensing Division.  63028 |                             |                 |  |  |  |  |  |
|            | LEGAL NAME OF OWNER/MAILING ADDRESS OF CABLE SYSTEM                                                                                                    |                                                                                                    |                             |                 |  |  |  |  |  |
|            | Wisconsin Bell, Inc.                                                                                                    |                                                                                                    |                             |                 |  |  |  |  |  |
|            |                                                                                                    |                                                                                                    |                             |                 |  |  |  |  |  |
|            |                                                                                                    |                                                                                                    |                             | 6302820192      |  |  |  |  |  |
|            |                                                                                                    |                                                                                                    |                             | 63028 2019/2    |  |  |  |  |  |
|            |                                                                                                    |                                                                                                    |                             |                 |  |  |  |  |  |
|            | 2260 E Imperial Hwy Room 839                                                                                                    |                                                                                                    |                             |                 |  |  |  |  |  |
|            | El Segundo, CA 90245                                                                                                    |                                                                                                    |                             |                 |  |  |  |  |  |
| С          | INSTRUCTIONS: In line 1, give any business or trade names used to ic                                                                                                    |                                                                                                    |                             |                 |  |  |  |  |  |
| C          | names already appear in space B. In line 2, give the mailing address of                                                                                                    | the system, if diff                                                                                                    | erent from the address give | n in space B.   |  |  |  |  |  |
| System     | 1 IDENTIFICATION OF CABLE SYSTEM:                                                                                                    |                                                                                                    |                             |                 |  |  |  |  |  |
|            | MAILING ADDRESS OF CABLE SYSTEM:                                                                                                    |                                                                                                    |                             |                 |  |  |  |  |  |
|            | 2 (Number, street, rural route, apartment, or suite number)                                                                                                    |                                                                                                    |                             |                 |  |  |  |  |  |
|            | (City, town, state, zip code)                                                                                                    |                                                                                                    |                             |                 |  |  |  |  |  |
| D          | Instructions: For complete space D instructions, see page 1b. Identify                                                                                                    | only the frst comr                                                                                                    | nunity served below and re  | list on page 1b |  |  |  |  |  |
| Area       | with all communities.                                                                                                    |                                                                                                    |                             |                 |  |  |  |  |  |
| Served     | CITY OR TOWN                                                                                                    | STATE                                                                                                    |                             |                 |  |  |  |  |  |
| First      | Madison City                                                                                                    | WI                                                                                                    |                             |                 |  |  |  |  |  |
| Community  | Below is a sample for reporting communities if you report multiple cha                                                                                                    | nnel line-ups in S                                                                                                    | pace G.                     |                 |  |  |  |  |  |
|            | CITY OR TOWN (SAMPLE)                                                                                                    | STATE                                                                                                    | CH LINE UP                  | SUB GRP#        |  |  |  |  |  |
| Sample     | Alda                                                                                                    | MD                                                                                                    | Α                           | 1               |  |  |  |  |  |
|            | Alliance                                                                                                    | MD                                                                                                    | B                           | 2               |  |  |  |  |  |
|            | Gering                                                                                                    | MD                                                                                                    | В                           | 3               |  |  |  |  |  |

Privacy Act Notice: Section 111 of title 17 of the United States Code authorizes the Copyright Offce to collect the personally identifying information (PII) requested on th form in order to process your statement of account. PII is any personal information that can be used to identify or trace an individual, such as name, address and telephone numbers. By providing PII, you are agreeing to the routine use of it to establish and maintain a public record, which includes appearing in the Offce's public indexes and in search reports prepared for the public. The effect of not providing the PII requested is that it may delay processing of your statement of account and its placement in the completed record of statements of account, and it may affect the legal suffciency of the fling, a determination that would be made by a court of law.

| FORM SA3E. PAGE 1b.                                                                                                    |                                                                                    |                                                             | ACCOUNT                        | ING PERIOD: 2019/2     |  |  |  |  |
|----------------------------------------------------------------------------------------------------|------------------------------------------------------------------------------------|-------------------------------------------------------------|--------------------------------|------------------------|--|--|--|--|
| LEGAL NAME OF OWNER OF CABLE SYSTEM:                                                                                                    |                                                                                    |                                                             | SYSTEM ID#                     |                        |  |  |  |  |
| Wisconsin Bell, Inc.                                                                                                    |                                                                                    |                                                             | 63028                          |                        |  |  |  |  |
| Instructions: List each separate community served by the cable system. A "community" is the same as a "community unit" as defined in FCC rules: "a separate and distinct community or municipal entity (including unincorporated communities within unincorporated areas and including single, discrete unincorporated areas." 47 C.F.R. §76.5(dd). The frst community that you list will serve as a form of system identification hereafter known as the "first community." Please use it as the first community on all future filings.  Note: Entities and properties such as hotels, apartments, condominiums, or mobile home parks should be reported in parentheses below the identified city or town. |                                                                                    |                                                             |                                |                        |  |  |  |  |
| If all communities receive the same complement of television broadcast stations (i.e., or all communities with the channel line-up "A" in the appropriate column below or leave th on a partially distant or partially permitted basis in the DSE Schedule, associate each redesignated by a number (based on your reporting from Part 9).  When reporting the carriage of television broadcast stations on a community-by-commuchannel line-up designated by an alpha-letter(s) (based on your Space G reporting) and (based on your reporting from Part 9 of the DSE Schedule) in the appropriate columns by CITY OR TOWN                                                                                 | e column blank. It<br>levant community<br>nity basis, associa<br>a subscriber grou | f you report any st<br>with a subscriber<br>ate each commun | ations<br>group,<br>ity with a |                        |  |  |  |  |
| Madison City                                                                                                    | WI                                                                                 | OTTENAL OF                                                  | 00B 01ti #                     | First                  |  |  |  |  |
| Beloit City                                                                                                    | Wi                                                                                 |                                                             |                                | Community              |  |  |  |  |
| Beloit Township                                                                                                    | WI                                                                                 |                                                             |                                |                        |  |  |  |  |
| Blooming Grove Township                                                                                                    | WI                                                                                 |                                                             |                                |                        |  |  |  |  |
| Burke Township De Forest Village                                                                                                    | WI                                                                                 |                                                             |                                |                        |  |  |  |  |
| Dunkirk Township                                                                                                    | WI<br>WI                                                                           |                                                             |                                | See instructions for   |  |  |  |  |
| Dunn Township                                                                                                    | WI                                                                                 |                                                             |                                | additional information |  |  |  |  |
| Fitchburg                                                                                                    | WI                                                                                 |                                                             |                                | on alphabetization.    |  |  |  |  |
| Harmony Township                                                                                                    | WI                                                                                 |                                                             |                                |                        |  |  |  |  |
| Janesville City                                                                                                    | WI                                                                                 |                                                             |                                |                        |  |  |  |  |
| Janesville Township                                                                                                    | WI                                                                                 |                                                             |                                |                        |  |  |  |  |
| Madison Township Maple Bluff Village                                                                                                    | WI<br>WI                                                                           |                                                             |                                |                        |  |  |  |  |
| Middleton City                                                                                                    | Wi                                                                                 |                                                             |                                |                        |  |  |  |  |
| Middleton Township<br>Monona City                                                                                                    | WI                                                                                 |                                                             |                                |                        |  |  |  |  |
| Rock Township                                                                                                    | WI                                                                                 |                                                             |                                |                        |  |  |  |  |
| Shorewood Hills Village                                                                                                    | WI                                                                                 |                                                             |                                |                        |  |  |  |  |
| Stoughton City                                                                                                    | WI                                                                                 |                                                             |                                |                        |  |  |  |  |
| Turtle Township                                                                                                    | WI                                                                                 |                                                             |                                |                        |  |  |  |  |
| Westport Township Windsor Township                                                                                                    | WI<br>WI                                                                           |                                                             |                                |                        |  |  |  |  |
| William                                                                                                    | · · · · · · · · · · · · · · · · · · ·                                              |                                                             |                                |                        |  |  |  |  |
|                                                                                                    |                                                                                    |                                                             |                                |                        |  |  |  |  |
|                                                                                                    |                                                                                    |                                                             |                                |                        |  |  |  |  |
|                                                                                                    |                                                                                    |                                                             |                                |                        |  |  |  |  |
|                                                                                                    |                                                                                    |                                                             |                                |                        |  |  |  |  |
|                                                                                                    |                                                                                    |                                                             |                                |                        |  |  |  |  |
|                                                                                                    |                                                                                    |                                                             |                                |                        |  |  |  |  |
|                                                                                                    |                                                                                    |                                                             |                                |                        |  |  |  |  |
|                                                                                                    |                                                                                    |                                                             |                                |                        |  |  |  |  |
|                                                                                                    |                                                                                    |                                                             |                                |                        |  |  |  |  |
|                                                                                                    |                                                                                    |                                                             |                                |                        |  |  |  |  |
|                                                                                                    |                                                                                    |                                                             |                                |                        |  |  |  |  |
|                                                                                                    |                                                                                    |                                                             |                                |                        |  |  |  |  |
|                                                                                                    |                                                                                    |                                                             |                                |                        |  |  |  |  |
|                                                                                                    |                                                                                    |                                                             |                                |                        |  |  |  |  |
|                                                                                                    | T                                                                                  | T                                                           |                                | 1                      |  |  |  |  |

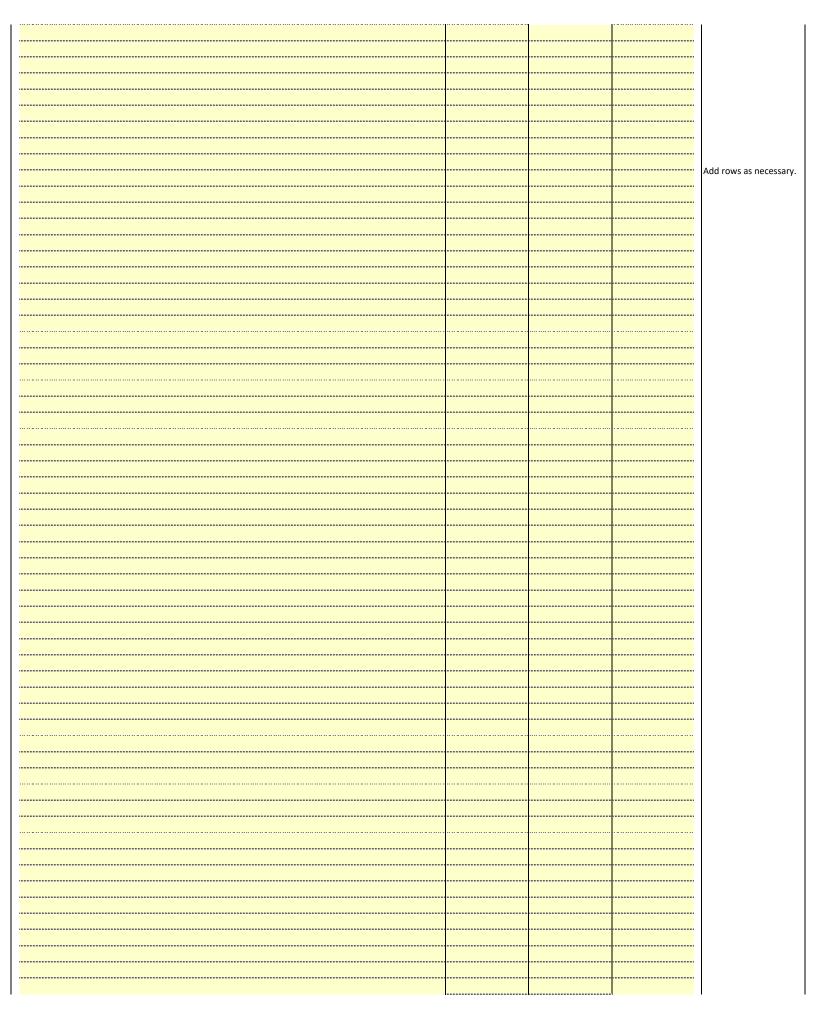

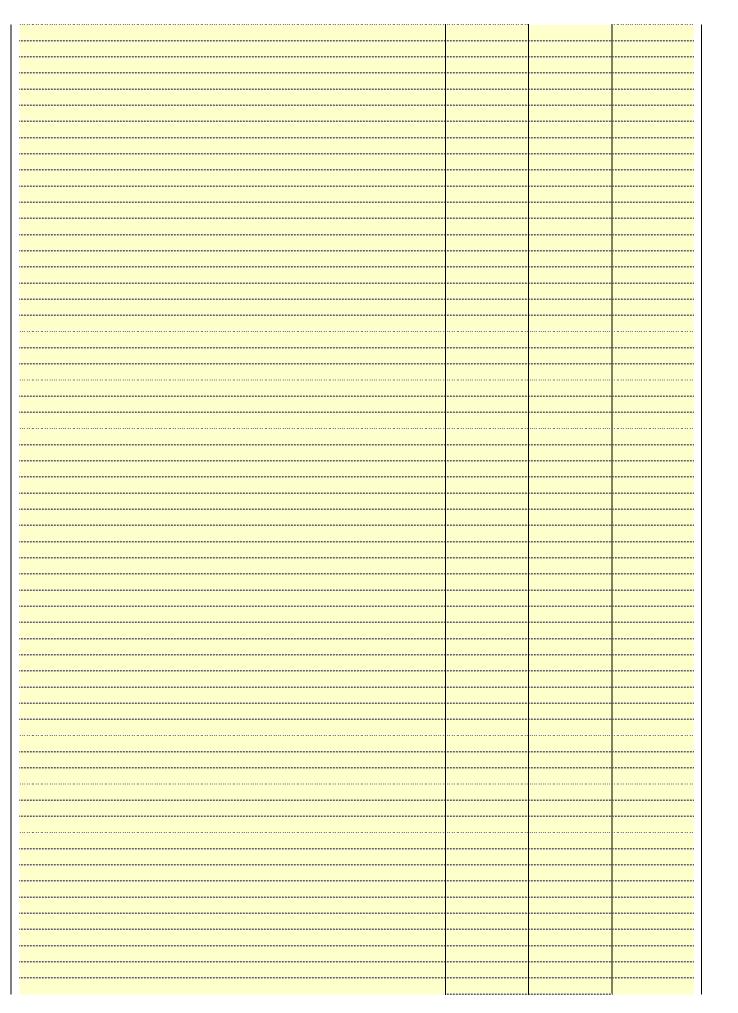

|  | <br>  |
|--|-------|
|  | <br>  |
|  | <br>  |
|  |       |
|  |       |
|  | <br>  |
|  | <br>  |
|  |       |
|  |       |
|  | <br>  |
|  | <br>  |
|  |       |
|  |       |
|  | <br>  |
|  | <br>  |
|  |       |
|  | <br>  |
|  | <br>  |
|  | <br>  |
|  |       |
|  | <br>  |
|  | <br>  |
|  |       |
|  |       |
|  | <br>  |
|  | <br>  |
|  |       |
|  | <br>  |
|  | <br>  |
|  |       |
|  |       |
|  | <br>  |
|  | <br>  |
|  |       |
|  | <br>  |
|  | <br>  |
|  |       |
|  |       |
|  | <br>  |
|  | <br>  |
|  |       |
|  | ï     |
|  |       |
|  | <br>· |
|  |       |
|  |       |
|  |       |
|  |       |
|  |       |
|  |       |
|  |       |
|  |       |
|  |       |
|  |       |
|  |       |
|  |       |
|  |       |
|  |       |
|  |       |
|  |       |
|  |       |
|  |       |
|  |       |
|  |       |
|  |       |
|  |       |
|  |       |
|  |       |
|  |       |
|  |       |
|  |       |
|  |       |
|  |       |
|  |       |
|  |       |
|  |       |
|  |       |
|  |       |
|  |       |
|  |       |
|  |       |

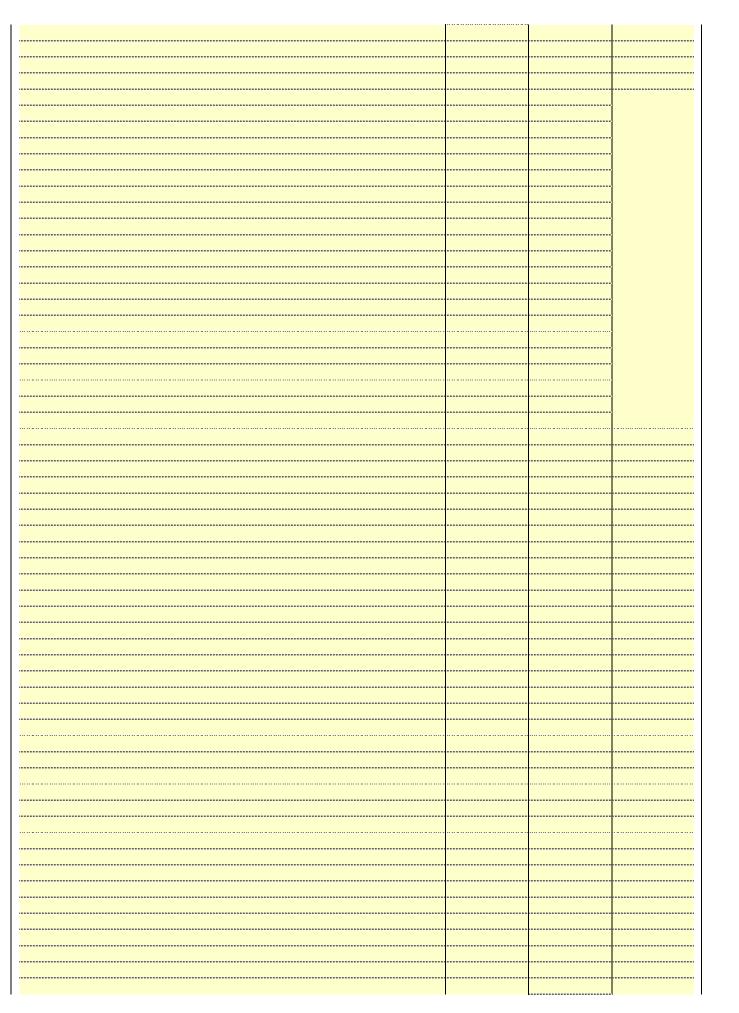

|  |      | 1 |
|--|------|---|
|  | <br> |   |
|  |      |   |
|  | <br> |   |
|  | <br> |   |
|  | <br> |   |
|  | <br> |   |
|  | <br> |   |
|  | <br> |   |
|  | <br> |   |
|  | <br> |   |
|  |      |   |
|  | <br> |   |
|  | <br> |   |
|  | <br> |   |
|  | <br> |   |
|  | <br> |   |
|  | <br> |   |
|  | <br> |   |
|  | <br> |   |
|  | <br> |   |
|  | <br> |   |
|  | <br> |   |
|  | <br> |   |
|  | <br> |   |
|  | <br> |   |
|  | <br> |   |
|  | <br> |   |
|  | <br> |   |
|  | <br> |   |
|  | <br> |   |
|  | <br> |   |
|  |      |   |

Name LEGAL NAME OF OWNER OF CABLE SYSTEM:

Wisconsin Bell, Inc.

SYSTEM ID#
63028

### Ε

### Secondary Transmission Service: Subscribers and Rates

### SECONDARY TRANSMISSION SERVICE: SUBSCRIBERS AND RATES

**In General:** The information in space E should cover all categories of secondary transmission service of the cable system, that is, the retransmission of television and radio broadcasts by your system to subscribers. Give information about other services (including pay cable) in space F, not here. All the facts you state must be those existing on the last day of the accounting period (June 30 or December 31, as the case may be).

**Number of Subscribers:** Both blocks in space E call for the number of subscribers to the cable system, broken down by categories of secondary transmission service. In general, you can compute the number of subscribers in each category by counting the number of billings in that category (the number of persons or organizations charged separately for the particular service at the rate indicated—not the number of sets receiving service).

**Rate:** Give the standard rate charged for each category of service. Include both the amount of the charge and the unit in which it is generally billed. (Example: "\$20/mth"). Summarize any standard rate variations within a particular rate category, but do not include discounts allowed for advance payment.

**Block 1:** In the left-hand block in space E, the form lists the categories of secondary transmission service that cable systems most commonly provide to their subscribers. Give the number of subscribers and rate for each listed category that applies to your system. **Note:** Where an individual or organization is receiving service that falls under different categories, that person or entity should be counted as a subscriber in each applicable category. Example: a residential subscriber who pays extra for cable service to additional sets would be included in the count under "Service to the first set" and would be counted once again under "Service to additional set(s)."

**Block 2:** If your cable system has rate categories for secondary transmission service that are different from those printed in block 1 (for example, tiers of services that include one or more secondary transmissions), list them, together with the number of subscribers and rates, in the right-hand block. A two- or three-word description of the service is sufficient.

| BL                                               | OCK 1                 |      | BLOCK 2 |                        |                       |       |          |
|--------------------------------------------------|-----------------------|------|---------|------------------------|-----------------------|-------|----------|
| CATEGORY OF SERVICE                              | NO. OF<br>SUBSCRIBERS | RAT  | E       | CATEGORY OF SERVICE    | NO. OF<br>SUBSCRIBERS | F     | RATE     |
| Residential:                                     |                       |      |         |                        |                       |       |          |
| <ul> <li>Service to first set</li> </ul>         | 9,771                 | \$ 1 | 9.00    | HD Tech Fee            | 6,151                 | \$    | 10.00    |
| <ul> <li>Service to additional set(s)</li> </ul> |                       |      |         | Set-Top Box            | 9,895                 |       | \$0-\$15 |
| <ul> <li>FM radio (if separate rate)</li> </ul>  |                       |      |         | Broadcast TV Surcharge | 9,771                 | \$6.9 | 9-\$9.99 |
| Motel, hotel                                     |                       |      |         |                        |                       |       |          |
| Commercial                                       | 124                   | \$ 2 | 20.00   |                        |                       |       |          |
| Converter                                        |                       |      |         |                        |                       |       |          |
| <ul> <li>Residential</li> </ul>                  |                       |      |         |                        |                       |       |          |
| Non-residential                                  |                       |      |         |                        |                       |       |          |
| i                                                |                       | 4    |         |                        |                       | ·•    |          |

### F

### Services Other Than Secondary Transmissions: Rates

### SERVICES OTHER THAN SECONDARY TRANSMISSIONS: RATES

In General: Space F calls for rate (not subscriber) information with respect to all your cable system's services that were not covered in space E, that is, those services that are not offered in combination with any secondary transmission service for a single fee. There are two exceptions: you do not need to give rate information concerning (1) services furnished at cost or (2) services or facilities furnished to nonsubscribers. Rate information should include both the amount of the charge and the unit in which it is usually billed. If any rates are charged on a variable per-program basis, enter only the letters "PP" in the rate column.

**Block 1:** Give the standard rate charged by the cable system for each of the applicable services listed.

**Block 2:** List any services that your cable system furnished or offered during the accounting period that were not listed in block 1 and for which a separate charge was made or established. List these other services in the form of a brief (two- or three-word) description and include the rate for each.

|                                             | BLO       | CK 1                          |          | BLOCK 2                |           |
|---------------------------------------------|-----------|-------------------------------|----------|------------------------|-----------|
| CATEGORY OF SERVICE                         | RATE      | CATEGORY OF SERVICE           | RATE     | CATEGORY OF SERVICE    | RATE      |
| Continuing Services:                        |           | Installation: Non-residential |          |                        |           |
| • Pay cable                                 |           | Motel, hotel                  |          | Video on Demand        | \$0-\$100 |
| <ul> <li>Pay cable—add'l channel</li> </ul> | \$5-\$199 | Commercial                    |          | Service Activation Fee | \$0-\$35  |
| Fire protection                             |           | Pay cable                     |          | Credit Management Fee  | \$0-\$449 |
| Burglar protection                          |           | Pay cable-add'l channel       |          | Dispatch on Demand     | \$99      |
| Installation: Residential                   |           | Fire protection               |          | Wireless Receiver      | \$0-\$49  |
| First set                                   | \$0-\$199 | Burglar protection            |          | HD Premium Tier        | \$10      |
| Additional set(s)                           |           | Other services:               |          | DVR Upgrade Fee        | \$15      |
| • FM radio (if separate rate)               |           | Reconnect                     | \$0-\$35 | Vacation Hold          | \$7       |
| Converter                                   |           | Disconnect                    |          |                        |           |
|                                             |           | Outlet relocation             | \$0-\$55 |                        |           |
|                                             |           | Move to new address           |          |                        |           |
|                                             |           |                               |          |                        |           |

| LEGAL NAME OF OWN                                                                                                    | ER OF CABLE S                                                                                                    | YSTEM:                                                                                                    |                                                                                                    |                                                                                                    | SYSTEM ID#                                                                                                    | !                                          |
|----------------------------------------------------------------------------------------------------|----------------------------------------------------------------------------------------------------|----------------------------------------------------------------------------------------------------|----------------------------------------------------------------------------------------------------|----------------------------------------------------------------------------------------------------|----------------------------------------------------------------------------------------------------|--------------------------------------------|
| Wisconsin Bell                                                                                                    |                                                                                                    |                                                                                                    |                                                                                                    |                                                                                                    | 63028                                                                                                    | Namo                                       |
| PRIMARY TRANSMITTE                                                                                                    | RS: TELEVISIO                                                                                                    | ON                                                                                                    |                                                                                                    |                                                                                                    |                                                                                                    |                                            |
| carried by your cable s<br>FCC rules and regulati<br>76.59(d)(2) and (4), 76<br>substitute program bas<br>Substitute Basis S                                                                                                    | ystem during toons in effect of .61(e)(2) and (is, as explaine tations: With                                                                                                    | he accounting<br>n June 24, 19<br>4), or 76.63 (<br>d in the next<br>respect to any                                                                                                    | g period, except<br>81, permitting the<br>referring to 76.6<br>paragraph.<br>y distant stations                                                                                                    | (1) stations carrione carrione carriage of cert<br>1(e)(2) and (4))];                                                                                                    | s and low power television stations) ed only on a part-time basis under tain network programs [sections and (2) certain stations carried on a                                                                                                    | G  Primary  Transmitters:  Television      |
| station was carried of List the station here, a basis. For further interpretation in the paper SA3 for Column 1: List each each multicast stream cast stream as "WETA-WETA-simulcast). Column 2: Give the its community of licens on which your cable sy Column 3: Indicate educational station, by (for independent multic For the meaning of the Column 4: If the staplanation of local servic Column 5: If you had cable system carried the carried the distant statis For the retransmission of a written agreement the cable system and attion "E" (exempt). For sexplanation of these the Column 6: Give the | here in space only on a substand also in spatformation concern.  In station's call associated with associated with associated with associated with associated with associated with associated with a channel number. For example, stem carried the in each case, we entering the least), "E" (for note as the distant station on a part-time on on a part-time on on a part-time on a primary transistimulcasts, also ree categories a location of each according to the control of the case of the case of the ca | G—but do listitute basis.  ace I, if the state that it is sign. Do not a station act is streams must be the FCC hat is the station.  Whether the station.  Whether the station.  Whether the station.  Whether the station.  Whether the station.  Whether the station.  Whether the station.  Whether the station.  Whether the station.  Whether the station.  Whether the station.  Whether the station.  The station of the station or before Jumitter or an action of the station.  The station of the station.  The station of the station.  The station of the station.  The station of the station.  The station of the station.  The station of the station.  The station of the station.  The station of the station.  The station of the station.  The station of the station of the station.  The station of the station of the station.  The station of the station of the station.  The station of the station of the statio | ation was carried tute basis station report origination cording to its ow to be reported in the assigned to annel 4 in Wash tation is a network), "N-M" (all educational), of egeneral instruct 4, you must conaccounting perioduse of lack of a seam that is not sune 30, 2009, be ssociation repreyou carried the of the general instruct the cordination of the general instruct as the cordination of the general instruct the cordination of the general instruct as the cordination of the general instruct the cordination of the general instruction. | d both on a substins, see page (v) on program service er-the-air designate column 1 (list each the television statington, D.C. This lington, D.C. This lington, D.C. | es". If not, enter "No". For an exe paper SA3 form. stating the basis on which your stering "LAC" if your cable system capacity. y payment because it is the subject stem or an association representing any transmitter, enter the designather basis, enter "O." For a further ed in the paper SA3 form. y to which the station is licensed by the h which the station is identifed. |                                            |
|                                                                                                    |                                                                                                    | CHANN                                                                                                    | EL LINE-UP                                                                                                    | AA                                                                                                    |                                                                                                    |                                            |
| 1. CALL<br>SIGN                                                                                                    | 1. CALL 2. B'CAST 3. TYPE 4. DISTANT? 5. BASIS OF 6. LOCATION OF STATION                                                                                                    |                                                                                                    |                                                                                                    |                                                                                                    |                                                                                                    |                                            |
| WHA/WHAHD                                                                                                    | 21/1021                                                                                                    | E                                                                                                    | No                                                                                                    |                                                                                                    | Madison, WI                                                                                                    |                                            |
| WIFS/WIFSHD                                                                                                    | 57/1057                                                                                                    | I                                                                                                    | No                                                                                                    |                                                                                                    | Janesville, WI                                                                                                    | See instructions for                       |
| WISC/WISCHD                                                                                                    | 3/1003                                                                                                    | N                                                                                                    | No                                                                                                    |                                                                                                    | Madison, WI                                                                                                    | additional information on alphabetization. |
| WISCD2                                                                                                    | 3                                                                                                    | l                                                                                                    | No                                                                                                    |                                                                                                    | Madison, WI                                                                                                    |                                            |
| WKOW/WKOWHD                                                                                                    | 27/1027                                                                                                    | N                                                                                                    | No                                                                                                    |                                                                                                    | Madison, WI                                                                                                    |                                            |
| WMSN/WMSNHD                                                                                                    | 47/1047                                                                                                    | I                                                                                                    | No                                                                                                    |                                                                                                    | Madison, WI                                                                                                    |                                            |
| WMTV/WMTVHD                                                                                                    | 15/1015                                                                                                    | N                                                                                                    | No                                                                                                    |                                                                                                    | Madison, WI                                                                                                    |                                            |
| WMTVD2/WMTVH                                                                                                    | 15/1015                                                                                                    | l                                                                                                    | No                                                                                                    |                                                                                                    | Madison, WI                                                                                                    |                                            |
|                                                                                                    |                                                                                                    |                                                                                                    |                                                                                                    |                                                                                                    |                                                                                                    |                                            |
|                                                                                                    |                                                                                                    |                                                                                                    |                                                                                                    |                                                                                                    |                                                                                                    |                                            |

| FURM SAJE. PAGE 3.                                                                                                    |                                                                                                    |                                                                                                    |                                                                                                    |                                                                                                    | 0\/0TEM ID#                                                                                                    |                          |
|----------------------------------------------------------------------------------------------------|----------------------------------------------------------------------------------------------------|----------------------------------------------------------------------------------------------------|----------------------------------------------------------------------------------------------------|----------------------------------------------------------------------------------------------------|----------------------------------------------------------------------------------------------------|--------------------------|
| Wisconsin Bell                                                                                                    |                                                                                                    | /STEM:                                                                                                    |                                                                                                    |                                                                                                    | SYSTEM ID#<br>63028                                                                                                    | Name                     |
| PRIMARY TRANSMITTE                                                                                                    | RS: TELEVISIO                                                                                                    | ON .                                                                                                    |                                                                                                    |                                                                                                    |                                                                                                    |                          |
| carried by your cable s<br>FCC rules and regulati<br>76.59(d)(2) and (4), 76<br>substitute program bas                                                                                                    | system during the<br>ions in effect or<br>5.61(e)(2) and (<br>sis, as explaine                                                                                                    | he accounting<br>n June 24, 199<br>4), or 76.63 (r<br>d in the next p                                                                                                    | period, except<br>81, permitting the<br>referring to 76.6<br>paragraph.                                                                                                    | (1) stations carrie<br>e carriage of certa<br>1(e)(2) and (4))]; a                                                                                                    | and low power television stations) d only on a part-time basis under ain network programs [sections and (2) certain stations carried on a                                                                                                    | Primary<br>Transmitters: |
| basis under specifc FC  Do not list the station station was carried  List the station here, basis. For further in in the paper SA3 fo Column 1: List eac each multicast stream cast stream as "WETA WETA-simulcast). Column 2: Give the its community of licens on which your cable sy Column 3: Indicate educational station, by (for independent multic For the meaning of the Column 4: If the st planation of local servi Column 5: If you h cable system carried th carried the distant stat For the retransmiss of a written agreement the cable system and a tion "E" (exempt). For explanation of these th Column 6: Give the | CC rules, regular here in space only on a substand also in spate formation concurr. The station's call associated with associated with a channel numbers. For example yetem carried the in each case we entered "Ye entering the least), "E" (for not experience as the constant static ion on a part-time ion of a distant at the entered into on a primary trans is mulcasts, also aree categories elocation of ea Canadian station can canadian station can canadian station and canadian station of a categories elocation of ea Canadian station as primary trans canadian station canadian station | ations, or auth G—but do list titute basis. ace I, if the state rining substit sign. Do not read a streams must be the FCC has, WRC is Chane station. Whether the station. Whether the station accommercial page (v) of the the local servage (v) of the ese" in column on during the same basis becar multicast stream or before Jumitter or an accommercial page (v) of the station. For the station. For the station. For the station. For the station. For the station. For the station, if any, given the station and the station. | orizations:  It it in space I (the strict of the pasis station was carried ute basis station report origination be reported in control of the pasis assigned to the pasis assigned to the pasis assigned to the pasis assigned to the pasis assigned to the pasis assigned to the pasis assigned to the pasis assigned to the pasis assigned to the pasis assigned to the pasis assigned in the pasis assigned in the pasis assigned the pasis assigned to the pasis assigned the pasis assigned the pasis assigned the pasis assigned the pasis assigned the pasis assigned the pasis assigned to the pasis assigned the pasis assigned the pasis assigned the pasis assigned the pasis assigned the pasis assigned the pasis assigned the pasis assigned the pasis assigned to the pasis assigned to the pasis assigne | e Special Statemer  If both on a substitute, see page (v) of a program services er-the-air designate column 1 (list each the television statitington, D.C. This in the television statitington, D.C. This in the television statitington, D.C. T | s". If not, enter "No". For an expaper SA3 form. stating the basis on which your ering "LAC" if your cable system sapacity. payment because it is the subject stem or an association representing y transmitter, enter the designation the paper SA3 form. to which the station is licensed by the which the station is identifed. | Television               |
|                                                                                                    |                                                                                                    | CHANN                                                                                                    | EL LINE-UP                                                                                                    | AB                                                                                                    |                                                                                                    |                          |
| 1. CALL<br>SIGN                                                                                                    | 2. B'CAST<br>CHANNEL<br>NUMBER                                                                                                    | 3. TYPE<br>OF<br>STATION                                                                                                    | 4. DISTANT?<br>(Yes or No)                                                                                                    | 5. BASIS OF<br>CARRIAGE<br>(If Distant)                                                                                                    | 6. LOCATION OF STATION                                                                                                    |                          |
|                                                                                                    |                                                                                                    |                                                                                                    |                                                                                                    |                                                                                                    |                                                                                                    |                          |
|                                                                                                    |                                                                                                    |                                                                                                    |                                                                                                    |                                                                                                    |                                                                                                    |                          |
|                                                                                                    |                                                                                                    |                                                                                                    |                                                                                                    |                                                                                                    |                                                                                                    |                          |
|                                                                                                    |                                                                                                    |                                                                                                    |                                                                                                    |                                                                                                    |                                                                                                    |                          |
|                                                                                                    |                                                                                                    |                                                                                                    |                                                                                                    |                                                                                                    |                                                                                                    |                          |
|                                                                                                    |                                                                                                    |                                                                                                    |                                                                                                    |                                                                                                    |                                                                                                    |                          |

| LEGA                                                                                                    | SAJE. PAGE 7.  IL NAME OF OWNER OF CABLE SYSTEM:  CONSIN Bell, Inc.                                                                                                    |                                      | SYSTEM ID#<br>63028       | Name                                                                                               |
|----------------------------------------------------------------------------------------------------|----------------------------------------------------------------------------------------------------|--------------------------------------|---------------------------|----------------------------------------------------------------------------------------------------|
| Inst<br>all a<br>(as i<br>page                                                                                                    | COSS RECEIPTS ructions: The figure you give in this space determines the form you fle and the amount mounts (gross receipts) paid to your cable system by subscribers for the system's section dentified in space E) during the accounting period. For a further explanation of how to e (vii) of the general instructions.  Gross receipts from subscribers for secondary transmission service(s) during the accounting period.  ORTANT: You must complete a statement in space P concerning gross receipts.                                                                                                    | condary transmiss<br>compute this am | sion service              | <b>K</b><br>Gross Receipts                                                                         |
| Instru • Com • Com • If you fee the lift you accome.  If particles block the lift particles the lift particles the lift partic | RIGHT ROYALTY FEE ctions: Use the blocks in this space L to determine the royalty fee you owe: nplete block 1, showing your minimum fee. nplete block 2, showing whether your system carried any distant television stations. ur system did not carry any distant television stations, leave block 3 blank. Enter the a from block 1 on line 1 of block 4, and calculate the total royalty fee. ur system did carry any distant television stations, you must complete the applicable prompanying this form and attach the schedule to your statement of account.  Int 8 or part 9, block A, of the DSE schedule was completed, the base rate fee should be a below.                                                                                                    | parts of the DSE                     | Schedule<br>e 1 of        | Copyright<br>Royalty Fee                                                                           |
| ▶ If pa                                                                                                    | rt 7 or part 9, block B, of the DSE schedule was completed, the surcharge amount shiblock 4 below.  MINIMUM FEE: All cable systems with semiannual gross receipts of \$527,600 or more                                                                                                    | re are required to                   | pay at                    |                                                                                                    |
|                                                                                                    | least the minimum fee, regardless of whether they carried any distant stations. This fe system's gross receipts for the accounting period.  Line 1. Enter the amount of gross receipts from space K  Line 2. Multiply the amount in line 1 by 0.01064  Enter the result here.  This is your minimum fee.                                                                                                    | \$ \$ 1.064 perce                    | 3,412,349.53<br>36,307.40 |                                                                                                    |
|                                                                                                    | DISTANT TELEVISION STATIONS CARRIED: Your answer here must agree with the space G. If, in space G, you identifed any stations as "distant" by stating "Yes" in colu "Yes" in this block.  • Did your cable system carry any distant television stations during the accounting per Yes—Complete the DSE schedule.    X   No—Leave block 3 below blank and continued the properties of the properties of | mn 4, you must o                     | gave in<br>check          |                                                                                                    |
| Block<br>3                                                                                                    | Line 1. <b>BASE RATE FEE:</b> Enter the base rate fee from either part 8, section 3 or 4, or part 9, block A of the DSE schedule. If none, enter zero                                                                                                    | <u></u> \$                           | <u>-</u>                  |                                                                                                    |
|                                                                                                    | Line 2. <b>3.75 Fee:</b> Enter the total fee from line 7, block C, part 6 of the DSE schedule. If none, enter zero                                                                                                    |                                      | 0.00                      |                                                                                                    |
|                                                                                                    | Line 3. Add lines 1 and 2 and enter here                                                                                                    | \$                                   | -                         |                                                                                                    |
| Block<br>4                                                                                                    | Line 1. BASE RATE FEE/3.75 FEE or MINIMUM FEE: Enter either the minimum fee from block 1 or the sum of the base rate fee / 3.75 fee from block 3, line 3, whichever is larger  Line 2. SYNDICATED EXCLUSIVITY SURCHARGE: Enter the fee from either part 7 (block D, section 3 or 4) or part 9 (block B) of the DSE schedule. If none, ente zero.  Line 3. Line 3. INTEREST CHARGE: Enter the amount from line 4, space Q, page 9 (Interest Worksheet)                                                                                                    | \$                                   | 0.00<br>0.00              | Cable systems<br>submitting<br>additional<br>deposits under<br>Section 111(d)(7)<br>should contact |
|                                                                                                    | Line 4. FILING FEE                                                                                                    | \$                                   | 725.00                    | the Licensing<br>additional fees.<br>Division for the                                              |
|                                                                                                    | TOTAL ROYALTY AND FILING FEES DUE FOR ACCOUNTING PERIOD.  Add Lines 1, 2 and 3 of block 4 and enter total here                                                                                                    | \$ (See page (i) of t                | <b>37,032.40</b>          | appropriate<br>form for<br>submitting the<br>additional fees.                                      |
|                                                                                                    | general instructions located in the paper SA3 form for more information.)                                                                                                    |                                      |                           |                                                                                                    |

| Nama                          | LEGAL NAME OF OWN                                                                                               | NER OF CABLE      | SYSTEM:                                                                                                    | SYSTEM ID#                   |  |  |  |  |  |  |
|-------------------------------|----------------------------------------------------------------------------------------------------|-------------------|----------------------------------------------------------------------------------------------------|------------------------------|--|--|--|--|--|--|
| Name                          | Wisconsin Bell                                                                                                  | l, Inc.           |                                                                                                    | 63028                        |  |  |  |  |  |  |
|                               | CHANNELS                                                                                                    |                   |                                                                                                    |                              |  |  |  |  |  |  |
| М                             | Instructions: Yo                                                                                                | ou must give      | (1) the number of channels on which the cable system carried television broadca                                                                                                    | st stations                  |  |  |  |  |  |  |
| 1                             | to its subscribers and (2) the cable system's total number of activated channels, during the accounting period. |                   |                                                                                                    |                              |  |  |  |  |  |  |
| Channels                      | 1. Enter the total number of channels on which the cable system carried television broadcast stations           |                   |                                                                                                    |                              |  |  |  |  |  |  |
|                               |                                                                                                    |                   |                                                                                                    | 15                           |  |  |  |  |  |  |
|                               | system carried                                                                                                  | television b      | oadcast stations                                                                                                    |                              |  |  |  |  |  |  |
|                               | 2. Enter the total                                                                                              | number of a       | activated channels                                                                                                    |                              |  |  |  |  |  |  |
|                               |                                                                                                    |                   | carried television broadcast stations                                                                                                    | 602                          |  |  |  |  |  |  |
|                               | and nonbroadc                                                                                                   | ast services      |                                                                                                    |                              |  |  |  |  |  |  |
|                               |                                                                                                    |                   |                                                                                                    |                              |  |  |  |  |  |  |
| N                             | INDIVIDUAL TO                                                                                                   | BE CONTA          | CTED IF FURTHER INFORMATION IS NEEDED: (Identify an individual                                                                                                    |                              |  |  |  |  |  |  |
|                               | we can contact a                                                                                                | about this sta    | tement of account.)                                                                                                    |                              |  |  |  |  |  |  |
| Individual to<br>Be Contacted |                                                                                                    |                   |                                                                                                    |                              |  |  |  |  |  |  |
| for Further                   | Name <b>M∨ri</b>                                                                                                | am Nass           | i <b>f</b> Telephone                                                                                                    | 310-964-1930                 |  |  |  |  |  |  |
| Information                   |                                                                                                    |                   | теертопе                                                                                                    |                              |  |  |  |  |  |  |
|                               | Address 2260                                                                                                    | ) F Imper         | al Hwy Room 839                                                                                                    |                              |  |  |  |  |  |  |
|                               | (Number                                                                                                    | er, street, rural | oute, apartment, or suite number)                                                                                                    |                              |  |  |  |  |  |  |
|                               | El Se                                                                                                    | egundo,           | CA 90245                                                                                                    |                              |  |  |  |  |  |  |
|                               |                                                                                                    | own, state, zip)  |                                                                                                    |                              |  |  |  |  |  |  |
|                               | _ "                                                                                                    | mn 1 1            | 20 Oott com                                                                                                    |                              |  |  |  |  |  |  |
|                               | Email                                                                                                    | mmi               | 2s@att.com Fax (optional)                                                                                                    |                              |  |  |  |  |  |  |
|                               |                                                                                                    |                   |                                                                                                    |                              |  |  |  |  |  |  |
|                               | CERTIFICATION                                                                                                   | (This statem      | ent of account must be certifed and signed in accordance with Copyright Office re                                                                                                    | egulations.                  |  |  |  |  |  |  |
| 0                             |                                                                                                    |                   |                                                                                                    |                              |  |  |  |  |  |  |
| Certifcation                  | • I, the undersigne                                                                                             | ed, hereby ce     | rtify that (Check one, but only one, of the boxes.)                                                                                                    |                              |  |  |  |  |  |  |
|                               | (Owner other                                                                                                    | than corner       | ation or partnership) I am the owner of the cable system as identifed in line 1 of space                                                                                                 | oo Pr or                     |  |  |  |  |  |  |
|                               | (Owner other                                                                                                    | trian corpor      | auon or partnership) rain the owner of the cable system as identified in line 1 of space                                                                                                 | Je B, OI                     |  |  |  |  |  |  |
|                               | (A                                                                                                    | 4 4 4             |                                                                                                    |                              |  |  |  |  |  |  |
|                               |                                                                                                    |                   | n corporation or partnership) I am the duly authorized agent of the owner of the calc<br>that the owner is not a corporation or partnership; or                                          | ne system as identified      |  |  |  |  |  |  |
|                               | V (Officer on me                                                                                                |                   |                                                                                                    | average of the cable average |  |  |  |  |  |  |
|                               | (Officer or pa<br>in line 1 of                                                                                  |                   | n officer (if a corporation) or a partner (if a partnership) of the legal entity identifed as                                                                                            | owner of the cable system    |  |  |  |  |  |  |
|                               |                                                                                                    |                   |                                                                                                    |                              |  |  |  |  |  |  |
|                               |                                                                                                    |                   | nt of account and hereby declare under penalty of law that all statements of fact conta<br>to the best of my knowledge, information, and belief, and are made in good faith.             | ined herein                  |  |  |  |  |  |  |
|                               | [18 U.S.C., Section                                                                                             |                   |                                                                                                    |                              |  |  |  |  |  |  |
|                               |                                                                                                    |                   |                                                                                                    |                              |  |  |  |  |  |  |
|                               |                                                                                                    |                   |                                                                                                    |                              |  |  |  |  |  |  |
|                               |                                                                                                    |                   |                                                                                                    |                              |  |  |  |  |  |  |
|                               |                                                                                                    | X                 | /s/ Michael Santogrossi                                                                                                    |                              |  |  |  |  |  |  |
|                               |                                                                                                    | Entor             | a electronic signature on the line above using an "/e/" signature to cortify this statement                                                                                              |                              |  |  |  |  |  |  |
|                               |                                                                                                    | (e.g., /s         | nelectronic signature on the line above using an "/s/" signature to certify this statement.  John Smith). Before entering the first forward slash of the /s/ signature, place your curso |                              |  |  |  |  |  |  |
|                               |                                                                                                    | "F2" bu           | ton, then type /s/ and your name. Pressing the "F" button will avoid enabling Excel's Lot                                                                                                | us compatibility settings.   |  |  |  |  |  |  |
|                               |                                                                                                    | Typed             | or printed name: Michael Santogrossi                                                                                                    |                              |  |  |  |  |  |  |
|                               |                                                                                                    |                   | <del>-</del>                                                                                                    |                              |  |  |  |  |  |  |
|                               |                                                                                                    |                   |                                                                                                    |                              |  |  |  |  |  |  |
|                               |                                                                                                    |                   | Vice Bresident Finance                                                                                                    |                              |  |  |  |  |  |  |
| ,                             |                                                                                                    | Title:            | Vice President – Finance (Title of official position held in corporation or partnership)                                                                                                 |                              |  |  |  |  |  |  |
|                               |                                                                                                    |                   | (: -:                                                                                                    |                              |  |  |  |  |  |  |
| ,                             |                                                                                                    | Date:             | February 26, 2020                                                                                                    |                              |  |  |  |  |  |  |
|                               |                                                                                                    | Date.             | 1 OFTGE 7 LV, LVLV                                                                                                    |                              |  |  |  |  |  |  |

Privacy Act Notice: Section 111 of title 17 of the United States Code authorizes the Copyright Offce to collect the personally identifying information (PII) requested on th form in order to process your statement of account. PII is any personal information that can be used to identify or trace an individual, such as name, address and telephor numbers. By providing PII, you are agreeing to the routine use of it to establish and maintain a public record, which includes appearing in the Offce's public indexes and search reports prepared for the public. The effect of not providing the PII requested is that it may delay processing of your statement of account and its placement in the completed record of statements of account, and it may affect the legal sufficiency of the fling, a determination that would be made by a court of law

| LEGAL NAME OF OWNER OF CABLE SYSTEM:                                                                                                    | SYSTEM ID#                                            | Nama                                      |
|----------------------------------------------------------------------------------------------------|-------------------------------------------------------|-------------------------------------------|
| Wisconsin Bell, Inc.                                                                                                    | 63028                                                 | Name                                      |
| SPECIAL STATEMENT CONCERNING GROSS RECEIPTS EXCLUSIONS  The Satellite Home Viewer Act of 1988 amended Title 17, section 111(d)(1)(A), of the Copyrig lowing sentence:  "In determining the total number of subscribers and the gross amounts paid to the cabl service of providing secondary transmissions of primary broadcast transmitters, the system of the secondary transmissions put to the cable service of providing secondary transmissions put to the cable service of providing secondary transmissions put to the cable service of the cable secondary transmissions put to the cable secondary transmissions provided to the cable secondary transmission provided to the cable secondary tr | e system for the basic<br>stem shall not include sub- | P<br>Special<br>Statement                 |
| For more information on when to exclude these amounts, see the note on page (vii) of the ger paper SA3 form.                                                                                                    |                                                       | Concerning<br>Gross Receipts<br>Exclusion |
| During the accounting period did the cable system exclude any amounts of gross receipts for made by satellite carriers to satellite dish owners?  X NO                                                                                                    | secondary transmissions                               |                                           |
| YES. Enter the total here and list the satellite carrier(s) below\$                                                                                                    |                                                       |                                           |
| Name Mailing Address Mailing Address                                                                                                    |                                                       |                                           |
| INTEREST ASSESSMENTS                                                                                                    |                                                       |                                           |
| You must complete this worksheet for those royalty payments submitted as a result of a late p<br>For an explanation of interest assessment, see page (viii) of the general instructions in the page                                                                                                    |                                                       | Q                                         |
| Line 1 Enter the amount of late payment or underpayment                                                                                                    | x                                                     | Interest<br>Assessment                    |
| Line 2 Multiply line 1 by the interest rate* and enter the sum here                                                                                                    |                                                       |                                           |
| Line 3 Multiply line 2 by the number of days late and enter the sum here                                                                                                    | xdays                                                 |                                           |
| Line 4 Multiply line 3 by 0.00274** enter here and on line 3, block 4, space L, (page 7)                                                                                                    |                                                       |                                           |
| * To view the interest rate chart click on <a href="https://www.copyright.gov/licensing/interest-rate.pdf">www.copyright.gov/licensing/interest-rate.pdf</a> . For contact the Licensing Division at (202) 707-8150 or licensing@loc.gov.                                                                                                    | (interest charge)  further assistance please          |                                           |
| ** This is the decimal equivalent of 1/365, which is the interest assessment for one day late                                                                                                    | Э.                                                    |                                           |
| NOTE: If you are filing this worksheet covering a statement of account already submitted to the please list below the owner, address, first community served, accounting period, and ID numb filing.                                                                                                    |                                                       |                                           |
| Owner Address                                                                                                    |                                                       |                                           |
| First community served Accounting period ID number                                                                                                    |                                                       |                                           |

Privacy Act Notice: Section 111 of title 17 of the United States Code authorizes the Copyright Offce to collect the personally identifying information (PII) requested on th form in order to process your statement of account. PII is any personal information that can be used to identify or trace an individual, such as name, address and telephone numbers. By providing PII, you are agreeing to the routine use of it to establish and maintain a public record, which includes appearing in the Offce's public indexes and in search reports prepared for the public. The effect of not providing the PII requested is that it may delay processing of your statement of account and its placement in the completed record of statements of account, and it may affect the legal sufficiency of the fling, a determination that would be made by a court of law.

ACCOUNTING PERIOD: 2019/2

DSE SCHEDULE. PAGE 10.

# INSTRUCTIONS FOR DSE SCHEDULE WHAT IS A "DSE"

The term "distant signal equivalent" (DSE) generally refers to the numerica value given by the Copyright Act to each distant television station carried by a cable system during an accounting period. Your system's total number of DSEs determines the royalty you owe. For the full definition, see page (v) of the General Instructions in the paper SA3 form.

#### FORMULAS FOR COMPUTING A STATION'S DSE

There are two different formulas for computing DSEs: (1) a basic formula for all distant stations listed in space G (page 3), and (2) a special formula for those stations carried on a substitute basis and listed in space I (page 5). (Note that if a particular station is listed in both space G and space I, a DSE must be computed twice for that station: once under the basic formula and again under the special formula. However, a station's total DSE is not to exceed its full type-value. If this happens, contact the Licensing Division.)

# BASIC FORMULA: FOR ALL DISTANT STATIONS LISTED IN SPACE G OF SA3E (LONG FORM)

**Step 1**: Determine the station's type-value. For purposes of computing DSEs, the Copyright Act gives different values to distant stations depending upon their type. If, as shown in space G of your statement of accoun (page 3), a distant station is:

| • Independent: its type-value is                                   | 1.00 |
|--------------------------------------------------------------------|------|
| Network: its type-value is                                         | 0.25 |
| Noncommercial educational: its type-value is                       | 0.25 |
| Note that local stations are not counted at all in computing DSEs. |      |

**Step 2:** Calculate the station's basis of carriage value: The DSE of a station also depends on its basis of carriage. If, as shown in space C of your Form SA3E, the station was carried part time because of lack of activated channel capacity, its basis of carriage value is determined by (1) calculating the number of hours the cable system carried the station during the accounting period, and (2) dividing that number by the total number of hours the station broadcast over the air during the accounting period. The basis of carriage value for all other stations listed in space G is 1.0.

**Step 3:** Multiply the result of step 1 by the result of step 2. This gives you the particular station's DSE for the accounting period. (Note that for stations other than those carried on a part-time basis due to lack of activated channel capacity, actual multiplication is not necessary since the DSE will always be the same as the type value.)

# SPECIAL FORMULA FOR STATIONS LISTED IN SPACE I OF SA3E (LONG FORM)

Step 1: For each station, calculate the number of programs that, during the accounting period, were broadcast live by the station and were substituted for programs deleted at the option of the cable system.

(These are programs for which you have entered "Yes" in column 2 and "P" in column 7 of space I.)

Step 2: Divide the result of step 1 by the total number of days in the calendar year (365—or 366 in a leap year). This gives you the particula station's DSE for the accounting period.

#### **TOTAL OF DSEs**

In part 5 of this schedule you are asked to add up the DSEs for all of the distant television stations your cable system carried during the accounting period. This is the total sum of all DSEs computed by the basic formula and by the special formula.

### THE ROYALTY FEE

The total royalty fee is determined by calculating the minimum fee and the base rate fee. In addition, cable systems located within certain television market areas may be required to calculate the 3.75 fee and/or the Syndicated Exclusivity Surcharge. Note: Distant multicast streams are not subject to the 3.75 fee or the Syndicated Exclusivity Surcharge. Distant simulcast streams are not subject to any royalty payment

The 3.75 Fee. If a cable system located in whole or in part within a television market added stations after June 24, 1981, that would not have been permitted under FCC rules, regulations, and authorizations (hereafter referred to as "the former FCC rules") in effect on June 24, 1981, the system must compute the 3.75 fee using a formula based on the number of DSEs added. These DSEs used in computing the 3.75 fee will not be used in computing the base rate fee and Syndicated Exclusivity Surcharge

The Syndicated Exclusivity Surcharge. Cable systems located in whole or in part within a major television market, as defined by FCC rules and regulations, must calculate a Syndicated Exclusivity Surcharge for the carriage of any commercial VHF station that places a grade B contour, in whole or in part, over the cable system that would have been subject to the FCC's syndicated exclusivity rules in effect on June 24, 1981

The Minimum Fee/Base Rate Fee/3.75 Percent Fee. All cable systems fling SA3E (Long Form) must pay at least the minimum fee, which is 1.064 percent of gross receipts. The cable system pays either the minimum fee or the sum of the base rate fee and the 3.75 percent fee, whichever is larger, and a Syndicated Exclusivity Surcharge, as applicable

What is a "Permitted" Station? A permitted station refers to a distant station whose carriage is not subject to the 3.75 percent rate but is subject to the base rate and, where applicable, the Syndicated Exclusivity Surcharge. A permitted station would include the following:

- 1) A station actually carried within any portion of a cable system prior to June 25, 1981, pursuant to the former FCC rules.
- 2) A station first carried after June 24, 1981, which could have been carried under FCC rules in effect on June 24, 1981, if such carriage would not have exceeded the market quota imposed for the importation of distant stations under those rules.
- 3) A station of the same type substituted for a carried network, non-commercial educational, or regular independent station for which a quota was or would have been imposed under FCC rules (47 CFR 76.59 (b),(c), 76.61 (b),(d), and 767.63 (a) [referring to 76.61 (b),(d)] in effect on June 24, 1981.
- 4) A station carried pursuant to an individual waiver granted between April 16, 1976, and June 25, 1981, under the FCC rules and regulations in effect on April 15, 1976.
- 5) In the case of a station carried prior to June 25, 1981, on a part-time and/or substitute basis only, that fraction of the current DSE represented by prior carriage.

NOTE: If your cable system carried a station that you believe qualifies as a permitted station but does not fall into one of the above categories, please attach written documentation to the statement of account detailing the basis for its classification.

Substitution of Grandfathered Stations. Under section 76.65 of the former FCC rules, a cable system was not required to delete any statior that it was authorized to carry or was lawfully carrying prior to March 31 1972, even if the total number of distant stations carried exceeded the market quota imposed for the importation of distant stations. Carriage of these grandfathered stations is not subject to the 3.75 percent rate but is subject to the Base Rate, and where applicable, the Syndicatec Exclusivity Surcharge. The Copyright Royalty Tribunal has stated its view that, since section 76.65 of the former FCC rules would not have permitted substitution of a grandfathered station, the 3.75 percent Rate applies to a station substituted for a grandfathered station if carriage of the station exceeds the market quota imposed for the importation of distant stations.

### COMPUTING THE 3.75 PERCENT RATE—PART 6 OF THE DSE SCHEDULE

- Determine which distant stations were carried by the system pursuan to former FCC rules in effect on June 24, 1981.
- Identify any station carried prior to June 25, 198I, on a substitute and/o part-time basis only and complete the log to determine the portion of the DSE exempt from the 3.75 percent rate.
- Subtract the number of DSEs resulting from this carriage from the number of DSEs reported in part 5 of the DSE Schedule. This is the total number of DSEs subject to the 3.75 percent rate. Multiply these DSEs by gross receipts by .0375. This is the 3.75 fee.

#### COMPUTING THE SYNDICATED EXCLUSIVITY SURCHARGE— PART 7 OF THE DSE SCHEDULE

- Determine if any portion of the cable system is located within a top 100
  major television market as defined by the FCC rules and regulations in
  effect on June 24, 1981. If no portion of the cable system is located ir
  a major television market, part 7 does not have to be completed.
- Determine which station(s) reported in block B, part 6 are commercial VHF stations and place a grade B contour, in whole, or in part, over the cable system. If none of these stations are carried, part 7 does not have to be completed.
- Determine which of those stations reported in block b, part 7 of the DSE Schedule were carried before March 31,1972. These stations are exempt from the FCC's syndicated exclusivity rules in effect on June 24 1981. If you qualify to calculate the royalty fee based upon the carriage of partially-distant stations, and you elect to do so, you must compute the surcharge in part 9 of this schedule.
- Subtract the exempt DSEs from the number of DSEs determined in block B of part 7. This is the total number of DSEs subject to the Syndicated Exclusivity Surcharge.
- Compute the Syndicated Exclusivity Surcharge based upon these DSEs and the appropriate formula for the system's market position.

## COMPUTING THE BASE RATE FEE—PART 8 OF THE DSE

Determine whether any of the stations you carried were partially distant that is, whether you retransmitted the signal of one or more stations to subscribers located within the station's local service area and, at the same time, to other subscribers located outside that area.

• If none of the stations were partially distant, calculate your base rate fee according to the following rates—for the system's permitted DSEs as reported in block B, part 6 or from part 5, whichever is applicable. 1.064% of gross receipts

Each of the second, third, and fourth DSEs 0.701% of gross receipts The fifth and each additional DSF 0.330% of gross receipts

### PARTIALLY DISTANT STATIONS—PART 9 OF THE DSE SCHEDULE

- · If any of the stations were partially distant:
- 1. Divide all of your subscribers into subscriber groups depending on their location. A particular subscriber group consists of all subscribers who are distant with respect to exactly the same complement of stations.
  - 2. Identify the communities/areas represented by each subscriber group.
- 3. For each subscriber group, calculate the total number of DSEs of that group's complement of stations.

If your system is located wholly outside all major and smaller television markets, give each station's DSEs as you gave them in parts 2, 3, and 4

If any portion of your system is located in a major or smaller television market, give each station's DSE as you gave it in block B, part 6 of this schedule

4. Determine the portion of the total gross receipts you reported in space K (page 7) that is attributable to each subscriber group.

- 5. Calculate a separate base rate fee for each subscriber group, using (1) the rates given above; (2) the total number of DSEs for that group's complement of stations; and (3) the amount of gross receipts attributable to that group.
- 6. Add together the base rate fees for each subscriber group to determine the system's total base rate fee.
- 7. If any portion of the cable system is located in whole or in part within a major television market, you may also need to complete part 9, block B of the Schedule to determine the Syndicated Exclusivity Surcharge.

What to Do If You Need More Space on the DSE Schedule. There are no printed continuation sheets for the schedule. In most cases, the blanks provided should be large enough for the necessary information. If you need more space in a particular part, make a photocopy of the page in question (identifying it as a continuation sheet), enter the additional information on that copy, and attach it to the DSE schedule.

Rounding Off DSEs. In computing DSEs on the DSE schedule, you may round off to no less than the third decimal point. If you round off a DSE in any case, you must round off DSEs throughout the schedule as follows:

- When the fourth decimal point is 1, 2, 3, or 4, the third decimal remains unchanged (example: .34647 is rounded to .346).
- When the fourth decimal point is 5, 6, 7, 8, or 9, the third decimal is rounded up (example: .34651 is rounded to .347).

The example below is intended to supplement the instructions for calculating only the base rate fee for partially distant stations. The cable system would also be subject to the Syndicated Exclusivity Surcharge for partially distant stations, if any portion is located within a major television market.

### **EXAMPLE:**

### COMPUTATION OF COPYRIGHT ROYALTY FEE FOR CABLE SYSTEM CARRYING PARTIALLY DISTANT STATIONS

In most cases under current FCC rules all of Fairvale would be within the local service area of both stations A and C and all of Rapid City and Bodega Bay would be within the local service areas of stations B, D, and E.

| Santa Rosa  | Stations A and C<br>35 mile zone            |
|-------------|---------------------------------------------|
|             | Fairvale                                    |
| <b>\</b> an | Bodega<br>Bay<br>ns B, D,<br>d E<br>le zone |

|   | Distant Stations Carried |             | Identification o | f Subscriber Groups    | _                     |
|---|--------------------------|-------------|------------------|------------------------|-----------------------|
|   | STATION                  | DSE         | CITY             | OUTSIDE LOCAL          | <b>GROSS RECEIPTS</b> |
| n | A (independent)          | 1.0         |                  | SERVICE AREA OF        | FROM SUBSCRIBERS      |
|   | B (independent)          | 1.0         | Santa Rosa       | Stations A, B, C, D ,E | \$310,000.00          |
|   | C (part-time)            | 0.083       | Rapid City       | Stations A and C       | 100,000.00            |
|   | D (part-time)            | 0.139       | Bodega Bay       | Stations A and C       | 70,000.00             |
|   | E (network)              | <u>0.25</u> | Fairvale         | Stations B, D, and E   | 120,000.00            |
|   | TOTAL DSEs               | 2.472       |                  | TOTAL GROSS RECEIPTS   | \$600,000.00          |

Minimum Fee Total Gross Receipts \$600,000.00 x .01064

|   |                              |              | \$6,384.00                  |              |                             |              |
|---|------------------------------|--------------|-----------------------------|--------------|-----------------------------|--------------|
|   | First Subscriber Group       |              | Second Subscriber Group     |              | Third Subscriber Group      |              |
|   | (Santa Rosa)                 |              | (Rapid City and Bodega Bay) |              | (Fairvale)                  |              |
|   |                              |              |                             |              |                             |              |
| J | Gross receipts               | \$310,000.00 | Gross receipts              | \$170,000.00 | Gross receipts              | \$120,000.00 |
|   | DSEs                         | 2.472        | DSEs                        | 1.083        | DSEs                        | 1.389        |
|   | Base rate fee                | \$6,497.20   | Base rate fee               | \$1,907.71   | Base rate fee               | \$1,604.03   |
|   | \$310,000 x .01064 x 1.0 =   | 3,298.40     | \$170,000 x .01064 x 1.0 =  | 1,808.80     | \$120,000 x .01064 x 1.0 =  | 1,276.80     |
|   | \$310,000 x .00701 x 1.472 = | 3,198.80     | \$170,000 x .00701 x .083 = | 98.91        | \$120,000 x .00701 x .389 = | 327.23       |
|   | Base rate fee                | \$6,497.20   | Base rate fee               | \$1,907.71   | Base rate fee               | \$1,604.03   |

Total Base Rate Fee: \$6,497.20 + \$1,907.71 + \$1,604.03 = \$10,008.94 In this example, the cable system would enter \$10,008.94 in space L, block 3, line 1 (page 7)

| DSE SCHEDULE. PAG    |                                                                                                    |                    |                                   |                 |                             |       |  |  |
|----------------------|----------------------------------------------------------------------------------------------------|--------------------|-----------------------------------|-----------------|-----------------------------|-------|--|--|
| 4                    | LEGAL NAME OF OWNER OF CABLE SYSTEM: SYSTEM II                                                                                                    |                    |                                   |                 |                             |       |  |  |
| ·I                   | Wisconsin Bell, Inc.                                                                                                    |                    |                                   |                 |                             | 63028 |  |  |
|                      | SUM OF DSEs OF CATEGOR                                                                                                    | RY "O" STATIO      | NS:                               |                 |                             |       |  |  |
|                      | <ul> <li>Add the DSEs of each station</li> </ul>                                                                                                    |                    |                                   |                 |                             |       |  |  |
|                      | Enter the sum here and in line                                                                                                    | 1 of part 5 of th  | is schedule.                      |                 | 0.00                        |       |  |  |
|                      | Tractice of the control of the control of the contr |                    |                                   |                 |                             |       |  |  |
| 2                    | Instructions:<br>In the column headed "Call S                                                                                                    | Sian": list the ca | all signs of all distant stations | s identified hy | the letter "()" in column 5 |       |  |  |
| _                    | of space G (page 3).                                                                                                    | Jigii . not the ot | an organic or an alotant stations | o identified by |                             |       |  |  |
| Computation          | In the column headed "DSE"                                                                                                    | : for each indep   | endent station, give the DSI      | E as "1.0"; fo  | r each network or noncom-   |       |  |  |
| of DSEs for          | mercial educational station, giv                                                                                                    | ve the DSE as ".   | 25."                              |                 |                             |       |  |  |
| Category "O"         |                                                                                                    |                    | CATEGORY "O" STATION              | NS: DSEs        |                             |       |  |  |
| Stations             | CALL SIGN                                                                                                    | DSE                | CALL SIGN                         | DSE             | CALL SIGN                   | DSE   |  |  |
|                      |                                                                                                    |                    |                                   |                 |                             |       |  |  |
|                      |                                                                                                    |                    |                                   |                 |                             |       |  |  |
|                      |                                                                                                    |                    |                                   |                 |                             |       |  |  |
|                      |                                                                                                    |                    |                                   |                 |                             |       |  |  |
|                      |                                                                                                    |                    |                                   |                 |                             |       |  |  |
| Add rows as          |                                                                                                    |                    |                                   |                 |                             |       |  |  |
| necessary.           |                                                                                                    |                    |                                   |                 |                             |       |  |  |
| Remember to copy     |                                                                                                    |                    |                                   |                 |                             |       |  |  |
| all formula into new |                                                                                                    |                    |                                   |                 |                             |       |  |  |
| rows.                |                                                                                                    |                    |                                   |                 |                             |       |  |  |
|                      |                                                                                                    |                    |                                   |                 |                             |       |  |  |
|                      |                                                                                                    |                    |                                   |                 |                             |       |  |  |
|                      |                                                                                                    |                    |                                   |                 |                             |       |  |  |
|                      |                                                                                                    |                    |                                   |                 |                             |       |  |  |
|                      |                                                                                                    |                    |                                   |                 |                             |       |  |  |
|                      |                                                                                                    |                    |                                   |                 |                             |       |  |  |
|                      |                                                                                                    |                    |                                   |                 |                             |       |  |  |
|                      |                                                                                                    |                    |                                   |                 |                             |       |  |  |
|                      |                                                                                                    |                    |                                   |                 |                             |       |  |  |
|                      |                                                                                                    |                    |                                   |                 |                             |       |  |  |
|                      |                                                                                                    |                    |                                   |                 |                             |       |  |  |
|                      |                                                                                                    |                    |                                   |                 |                             |       |  |  |
|                      |                                                                                                    |                    |                                   |                 |                             |       |  |  |
|                      |                                                                                                    |                    |                                   |                 |                             |       |  |  |
|                      |                                                                                                    |                    |                                   |                 |                             |       |  |  |
|                      |                                                                                                    |                    |                                   |                 |                             |       |  |  |
|                      |                                                                                                    |                    |                                   |                 |                             |       |  |  |
|                      |                                                                                                    |                    |                                   |                 |                             |       |  |  |
|                      |                                                                                                    |                    |                                   |                 |                             |       |  |  |
|                      |                                                                                                    |                    |                                   |                 |                             |       |  |  |
|                      |                                                                                                    |                    |                                   |                 |                             |       |  |  |
|                      |                                                                                                    |                    |                                   |                 |                             |       |  |  |
|                      |                                                                                                    |                    |                                   |                 |                             |       |  |  |
|                      |                                                                                                    |                    |                                   |                 |                             |       |  |  |
|                      |                                                                                                    |                    |                                   |                 |                             |       |  |  |
|                      |                                                                                                    |                    |                                   |                 |                             |       |  |  |
|                      |                                                                                                    |                    |                                   |                 |                             |       |  |  |
|                      |                                                                                                    |                    |                                   |                 |                             |       |  |  |
|                      |                                                                                                    |                    |                                   |                 |                             |       |  |  |
|                      |                                                                                                    |                    |                                   |                 |                             |       |  |  |
|                      |                                                                                                    |                    |                                   |                 |                             |       |  |  |
|                      |                                                                                                    |                    |                                   |                 |                             |       |  |  |
|                      |                                                                                                    |                    |                                   |                 |                             |       |  |  |
|                      | L                                                                                                    | L                  |                                   | L               | .11                         | I     |  |  |

| Name                                                                                | Wisconsin Be                                                                                                    | WNER OF CABLE SYSTEM:                                                                                           |                                                                                                    |                                                                                                    |                                                                                |                                                                                    | s                               | 63028  |  |  |
|-------------------------------------------------------------------------------------|----------------------------------------------------------------------------------------------------|----------------------------------------------------------------------------------------------------|----------------------------------------------------------------------------------------------------|----------------------------------------------------------------------------------------------------|--------------------------------------------------------------------------------|------------------------------------------------------------------------------------|---------------------------------|--------|--|--|
| Computation of DSEs for Stations Carried Part Time Due to Lack of Activated Channel | figure should correspond with the information given in space J. Calculate only one DSE for each station.  Column 3: For each station, give the total number of hours that the station broadcast over the air during the accounting period.  Column 4: Divide the figure in column 2 by the figure in column 3, and give the result in decimals in column 4. This figure must be carried out at least to the third decimal point. This is the "basis of carriage value" for the station.  Column 5: For each independent station, give the "type-value" as "1.0." For each network or noncommercial educational station, give the type-value as ".25."  Column 6: Multiply the figure in column 4 by the figure in column 5, and give the result in column 6. Round to no less than the third decimal point. This is the station's DSE. (For more information on rounding, see page (viii) of the general instructions in the paper SA3 form. |                                                                                                    |                                                                                                    |                                                                                                    |                                                                                |                                                                                    |                                 |        |  |  |
| Capacity                                                                            |                                                                                                    | C                                                                                                    | ATEGORY L                                                                                             | AC STATIONS:                                                                                        | COMPUTAT                                                                       | ION OF DSEs                                                                        |                                 |        |  |  |
|                                                                                     | 1. CALL<br>SIGN                                                                                                    | 2. NUMBE<br>OF HOU<br>CARRIE<br>SYSTEI                                                                          | R 3<br>JRS<br>ED BY                                                                                   | B. NUMBER<br>OF HOURS<br>STATION<br>ON AIR                                                          | 4. BASIS OI<br>CARRIAC<br>VALUE                                                | F 5. TYPE                                                                          |                                 | SE     |  |  |
|                                                                                     |                                                                                                    |                                                                                                    | ÷                                                                                                    |                                                                                                    | =                                                                              | x                                                                                  | =                               |        |  |  |
|                                                                                     |                                                                                                    |                                                                                                    | ÷<br>÷                                                                                                |                                                                                                    | =<br><br>=                                                                     | x                                                                                  | =                               |        |  |  |
|                                                                                     |                                                                                                    |                                                                                                    | ÷                                                                                                    |                                                                                                    | =                                                                              | x<br>x                                                                             | <u>-</u>                        |        |  |  |
|                                                                                     |                                                                                                    |                                                                                                    | ÷                                                                                                    |                                                                                                    | =                                                                              | x                                                                                  | =                               |        |  |  |
|                                                                                     |                                                                                                    |                                                                                                    | ÷                                                                                                    |                                                                                                    | =                                                                              | x                                                                                  | =                               |        |  |  |
|                                                                                     |                                                                                                    |                                                                                                    | ÷                                                                                                    |                                                                                                    | =<br><br>=                                                                     | x<br>x                                                                             | =                               |        |  |  |
| 4<br>Computation<br>of DSEs for                                                     | Instructions: Column 1: Give • Was carried tions in effec • Broadcast or space I).                                                                                                    | the call sign of each state by your system in substate on October 19, 1976 (see or more live, nonnetw           | art 5 of this scho<br>ation listed in sp<br>itution for a prog<br>as shown by the<br>ork programs dui | ace I (page 5, the Lo<br>gram that your systen<br>e letter "P" in column<br>ring that optional carr | g of Substitute P<br>n was permitted<br>7 of space I); an<br>iage (as shown by | the word "Yes" in columi                                                           | es and regular-                 |        |  |  |
| Substitute-<br>Basis Stations                                                       | at your option. T<br>Column 3: E<br>Column 4: D                                                                                                    | 'his figure should corres<br>inter the number of days<br>Divide the figure in colum<br>his is the station's DSE | spond with the ir<br>s in the calendar<br>nn 2 by the figure<br>(For more inforr                      | nformation in space I<br>year: 365, except in<br>e in column 3, and gi<br>mation on rounding, s     | a leap year.<br>ve the result in c<br>see page (viii) of                       | stitution for programs that<br>olumn 4. Round to no le<br>the general instructions | ss than the third               | orm).  |  |  |
|                                                                                     |                                                                                                    |                                                                                                    | 1                                                                                                    |                                                                                                    |                                                                                | ATION OF DSEs                                                                      | T                               | 1      |  |  |
|                                                                                     | 1. CALL<br>SIGN                                                                                                    | 2. NUMBER<br>OF<br>PROGRAMS                                                                                     | 3. NUMBEI<br>OF DAYS<br>IN YEAR                                                                       | 6                                                                                                   | 1. CALL<br>SIGN                                                                | 2. NUMBER<br>OF<br>PROGRAMS                                                        | 3. NUMBER<br>OF DAYS<br>IN YEAR | 4. DSE |  |  |
|                                                                                     |                                                                                                    |                                                                                                    |                                                                                                    | =                                                                                                   |                                                                                |                                                                                    | ÷                               | =      |  |  |
|                                                                                     |                                                                                                    | ÷                                                                                                    |                                                                                                    | =                                                                                                   |                                                                                |                                                                                    | ÷                               | =      |  |  |
|                                                                                     |                                                                                                    | -                                                                                                    |                                                                                                    | =                                                                                                   |                                                                                |                                                                                    | ÷                               | =      |  |  |
|                                                                                     |                                                                                                    |                                                                                                    |                                                                                                    |                                                                                                    |                                                                                | <mark></mark>                                                                      | ÷<br>÷                          | =      |  |  |
|                                                                                     | Add the DSEs of                                                                                                    | OF SUBSTITUTE-BAS                                                                                               | IS STATIONS:                                                                                          |                                                                                                    |                                                                                | 0.00                                                                               |                                 |        |  |  |
| 5                                                                                   |                                                                                                    | R OF DSEs: Give the am applicable to your system                                                                |                                                                                                    | oxes in parts 2, 3, and                                                                             | I 4 of this schedul                                                            | e and add them to provid                                                           | e the tota                      |        |  |  |
| Total Number                                                                        |                                                                                                    | DSEs from part 2 ●                                                                                              |                                                                                                    |                                                                                                    |                                                                                | <b>&gt;</b>                                                                        | 0.00                            |        |  |  |
| of DSEs                                                                             |                                                                                                    | DSEs from part 3 ●                                                                                              |                                                                                                    |                                                                                                    |                                                                                | <u> </u>                                                                           | 0.00                            |        |  |  |
|                                                                                     | 3. Number of                                                                                                    | DSEs from part 4 ●                                                                                              |                                                                                                    |                                                                                                    |                                                                                | <b>&gt;</b>                                                                        | 0.00                            |        |  |  |
|                                                                                     | TOTAL NUMBER                                                                                                    | R OF DSEs                                                                                                    |                                                                                                    |                                                                                                    |                                                                                |                                                                                    | •                               | 0.00   |  |  |

DSE SCHEDULE. PAGE 13. ACCOUNTING PERIOD: 2019/2

| LEGAL NAME OF C                                    |                                                                                                    | SYSTEM:                                                                                          |                                                                                  |                                                                                                    |                                                                                              |                                                                                           | S                                     | YSTEM ID#<br>63028 | Name                                         |
|----------------------------------------------------|----------------------------------------------------------------------------------------------------|--------------------------------------------------------------------------------------------------|----------------------------------------------------------------------------------|----------------------------------------------------------------------------------------------------|----------------------------------------------------------------------------------------------|-------------------------------------------------------------------------------------------|---------------------------------------|--------------------|----------------------------------------------|
| Instructions: Block In block A:  In your answer if |                                                                                                    |                                                                                                  | part 6 and part                                                                  | 7 of the DSF sche                                                                                                    | edule hlank a                                                                                | nd complete pa                                                                            | art 8, (page 16) of                   | the .              | 6                                            |
| schedule.                                          |                                                                                                    |                                                                                                  |                                                                                  | 7 Of the BOL Son                                                                                                    | oddio blarik di                                                                              | id complete pe                                                                            | arto, (page 10) of                    | 110                |                                              |
| If your answer if                                  | "No," complete blo                                                                                                    |                                                                                                  |                                                                                  | ELEVISION M                                                                                                    | ARKETS                                                                                       |                                                                                           |                                       |                    | Computation of                               |
| _                                                  | 1981?                                                                                                    | schedule—[                                                                                       | ,                                                                                | iller markets as de                                                                                                    |                                                                                              |                                                                                           |                                       | gulations in       | 3.75 Fee                                     |
|                                                    |                                                                                                    | BLOG                                                                                             | CK B: CARR                                                                       | IAGE OF PERI                                                                                                    | MITTED DS                                                                                    | Es                                                                                        |                                       |                    |                                              |
| Column 1:<br>CALL SIGN                             | under FCC rules                                                                                                    | s of distant st<br>and regulatione DSE Sche                                                      | ations listed in<br>ons prior to Ju<br>dule. (Note: TI                           | part 2, 3, and 4 o<br>ne 25, 1981. For fo<br>ne letter M below r                                                                                                    | f this schedule<br>urther explana                                                            | e that your sys                                                                           | ed stations, see t                    | he                 |                                              |
| Column 2:<br>BASIS OF<br>PERMITTED<br>CARRIAGE     | (Note the FCC ru A Stations carri 76.61(b)(c)] B Specialty stati C Noncommeric D Grandfathered instructions fc E Carried pursu | ules and regued pursuant to as defined at educational station (76. or DSE schedant to individual | lations cited by the FCC made in 76.5(kk) (7 al station [76.565) (see paragule). | usis on which you of<br>elow pertain to the<br>rket quota rules [7<br>(6.59(d)(1), 76.61(9(c), 76.61(d), 76.<br>rraph regarding su<br>CC rules (76.7)<br>ne or substitute ba | ose in effect of<br>76.57, 76.59(b<br>(e)(1), 76.63(a<br>63(a) referring<br>abstitution of g | n June 24, 198<br>), 76.61(b)(c),<br>1) referring to 7<br>g to 76.61(d)<br>randfathered s | 76.63(a) referring<br>6.61(e)(1       | g tc               |                                              |
| Column 3:                                          | G Commercial L<br>M Retransmission                                                                                             | JHF station won of a distanted each distanted estations ide                                      | vithin grade-Bot<br>t multicast stre<br>station listed in<br>ntified by the I    | contour, [76.59(d)                                                                                                    | (5), 76.61(e)(5                                                                              | 5), 76.63(a) ref<br>lle.                                                                  | , , , , , , , , , , , , , , , , , , , | . ,                |                                              |
| 1. CALL<br>SIGN                                    | 2. PERMITTED BASIS                                                                                                    | 3. DSE                                                                                           | 1. CALL<br>SIGN                                                                  | 2. PERMITTED<br>BASIS                                                                                                    | 3. DSE                                                                                       | 1. CALL<br>SIGN                                                                           | 2. PERMITTED<br>BASIS                 | 3. DSE             |                                              |
|                                                    |                                                                                                    |                                                                                                  |                                                                                  |                                                                                                    |                                                                                              |                                                                                           |                                       |                    |                                              |
|                                                    |                                                                                                    |                                                                                                  |                                                                                  |                                                                                                    |                                                                                              |                                                                                           |                                       |                    |                                              |
|                                                    |                                                                                                    |                                                                                                  |                                                                                  |                                                                                                    |                                                                                              |                                                                                           |                                       |                    |                                              |
|                                                    |                                                                                                    |                                                                                                  |                                                                                  |                                                                                                    | •                                                                                            |                                                                                           |                                       |                    |                                              |
|                                                    |                                                                                                    | <u> </u>                                                                                         |                                                                                  |                                                                                                    |                                                                                              | l                                                                                         |                                       | 0.00               |                                              |
|                                                    |                                                                                                    |                                                                                                  | LOCK C: CO                                                                       | MPUTATION O                                                                                                    | F 3 75 FFF                                                                                   |                                                                                           |                                       |                    |                                              |
| _                                                  |                                                                                                    |                                                                                                  |                                                                                  |                                                                                                    | 1 3.731 LL                                                                                   |                                                                                           |                                       |                    |                                              |
| Line 1: Enter the<br>Line 2: Enter the             |                                                                                                    |                                                                                                  |                                                                                  |                                                                                                    |                                                                                              |                                                                                           |                                       |                    |                                              |
|                                                    | ·                                                                                                    |                                                                                                  |                                                                                  |                                                                                                    | -                                                                                            |                                                                                           |                                       |                    |                                              |
| Line 3: Subtract<br>(If zero, I                    |                                                                                                    |                                                                                                  |                                                                                  | r of DSEs subject<br>7 of this schedu                                                                                                    |                                                                                              | rate.                                                                                     |                                       | 0.00               |                                              |
| Line 4: Enter gro                                  | oss receipts from                                                                                                    | ı space K (p                                                                                     | age 7)                                                                           |                                                                                                    |                                                                                              |                                                                                           | x 0.03                                | 375                | Do any of the<br>DSEs represent<br>partially |
| Line 5: Multiply I                                 | ine 4 by 0.0375                                                                                                    | and enter sı                                                                                     | ım here                                                                          |                                                                                                    |                                                                                              |                                                                                           | x                                     |                    | permited/<br>partially<br>nonpermitted       |
| Line 6: Enter tota                                 | al number of DS                                                                                                    | Es from line                                                                                     | 3                                                                                |                                                                                                    |                                                                                              |                                                                                           |                                       |                    | carriage? If yes, see part 9 instructions.   |
| Line 7: Multiply I                                 | ine 6 by line 5 aı                                                                                                    | nd enter her                                                                                     | e and on line                                                                    | 2, block 3, spac                                                                                                    | e L (page 7)                                                                                 |                                                                                           |                                       | 0.00               |                                              |

| Nama                    | YSTEM ID#<br>63028 |                       |       |          |                       |            |        | I, Inc.               | SAL NAME OF C   | Vi: |
|-------------------------|--------------------|-----------------------|-------|----------|-----------------------|------------|--------|-----------------------|-----------------|-----|
|                         |                    |                       | JED)  | (CONTINI | SION MARKETS          | A: TELEVIS | BLOCK  |                       |                 |     |
| 6                       | 3. DSE             | 2. PERMITTED<br>BASIS |       | 3. DSE   | 2. PERMITTED<br>BASIS |            | 3. DSE | 2. PERMITTED<br>BASIS | 1. CALL<br>SIGN |     |
| Computation<br>3.75 Fee |                    | Di toto               | 5.014 |          | Di tolo               | SIGIT      |        | Briole                | CICI            |     |
|                         |                    |                       |       |          |                       |            |        |                       |                 |     |
|                         |                    |                       |       |          |                       |            |        |                       |                 |     |
|                         |                    |                       |       |          |                       |            |        |                       |                 |     |
|                         |                    |                       |       |          |                       |            |        |                       |                 |     |
|                         |                    |                       |       |          |                       |            |        |                       |                 |     |
|                         |                    |                       |       |          |                       |            |        |                       |                 |     |
|                         |                    |                       |       |          |                       |            |        |                       |                 |     |
|                         |                    |                       |       |          |                       |            |        |                       |                 |     |
|                         |                    |                       |       |          |                       |            |        |                       |                 |     |
|                         |                    |                       |       |          |                       |            |        |                       |                 |     |
|                         |                    |                       |       |          |                       |            |        |                       |                 |     |
|                         |                    |                       |       |          |                       |            |        |                       |                 |     |
|                         |                    |                       |       |          |                       |            |        |                       |                 |     |
|                         |                    |                       |       |          |                       |            |        |                       |                 |     |
|                         |                    |                       |       |          |                       |            |        |                       |                 |     |
|                         |                    |                       |       |          |                       |            |        |                       |                 |     |
|                         |                    |                       |       |          |                       |            |        |                       |                 |     |
|                         |                    |                       |       |          |                       |            |        |                       |                 |     |
|                         |                    |                       |       |          |                       |            |        |                       |                 |     |
|                         |                    |                       |       |          |                       |            |        |                       |                 |     |
|                         |                    |                       |       |          |                       |            |        |                       |                 |     |
|                         |                    |                       |       |          |                       |            |        |                       |                 |     |
|                         |                    |                       |       |          |                       |            |        |                       |                 |     |
|                         |                    |                       |       |          |                       |            |        |                       |                 |     |
|                         |                    |                       |       |          |                       |            |        |                       |                 |     |
|                         |                    |                       |       |          |                       |            |        |                       |                 |     |
|                         |                    |                       |       |          |                       |            |        |                       |                 |     |
|                         |                    |                       |       |          |                       |            |        |                       |                 |     |
|                         |                    |                       |       |          |                       |            |        |                       |                 |     |
|                         |                    |                       |       |          |                       |            |        |                       |                 |     |
|                         |                    |                       |       |          |                       |            |        |                       |                 |     |
|                         |                    |                       |       |          |                       |            |        |                       |                 |     |
|                         |                    |                       |       |          |                       |            |        |                       |                 |     |
|                         |                    |                       |       |          |                       |            |        |                       |                 |     |
|                         |                    |                       |       |          |                       |            |        |                       |                 |     |
|                         |                    |                       |       |          |                       |            |        |                       |                 |     |
|                         |                    |                       |       |          |                       |            |        |                       |                 |     |
|                         |                    |                       |       |          |                       |            |        |                       |                 |     |
|                         |                    |                       |       |          |                       |            |        |                       |                 |     |
|                         |                    |                       |       |          |                       |            |        |                       |                 |     |
| 1                       |                    |                       |       |          |                       |            |        |                       |                 |     |

| Name                                                                                                    | Wisconsin Bell                                                                                                    |                                    | E SYSTEM:                                |                  |     |                                                                           |                           |                    | S         | 43028 63028 |  |  |
|----------------------------------------------------------------------------------------------------|----------------------------------------------------------------------------------------------------|------------------------------------|------------------------------------------|------------------|-----|---------------------------------------------------------------------------|---------------------------|--------------------|-----------|-------------|--|--|
| Worksheet for<br>Computating<br>the DSE<br>Schedule for<br>Permitted<br>Part-Time and<br>Substitute<br>Carriage | Column 1: List the call sign for each distant station identifed by the letter "F" in column 2 of part 6 of the DSE schedule Column 2: Indicate the DSE for this station for a single accounting period, occurring between January 1, 1978 and June 30, 1981 Column 3: Indicate the accounting period and year in which the carriage and DSE occurred (e.g., 1981/1) Column 4: Indicate the basis of carriage on which the station was carried by listing one of the following letters (Note that the FCC rules and regulations cited below pertain to those in effect on June 24, 1981.  A—Part-time specialty programming: Carriage, on a part-time basis, of specialty programming under FCC rules, sections 76.59(d)(1),76.61(e)(1), or 76.63 (referring to 76.61(e)(1)).  B—Late-night programming: Carriage under FCC rules, sections 76.59(d)(3), 76.61(e)(3), or 76.63 (referring to 76.61(e)(3)).  S—Substitute carriage under certain FCC rules, regulations, or authorizations. For further explanation, see page (vi) of the general instructions in the paper SA3 form.  Column 5: Indicate the accounting period as computed in parts 2, 3, and 4 of this schedule Column 6: Compare the DSE figures listed in columns 2 and 5 and list the smaller of the two figures here. This figure should be entered in block B, column 3 of part 6 for this station.  IMPORTANT: The information you give in columns 2, 3, and 4 must be accurate and is subject to verification from the designated statement of account on fle in the Licensing Division. |                                    |                                          |                  |     |                                                                           |                           |                    |           |             |  |  |
|                                                                                                    |                                                                                                    | PERMITT                            | ED DSE FOR STA                           | TIONS CARRI      | ED  | ON A PART-TIME AN                                                         | ID SUBSTI                 | TUTE BASIS         |           |             |  |  |
|                                                                                                    | 1. CALL                                                                                                    | 2. PRIC                            | OR 3. AC                                 | COUNTING         |     | 4. BASIS OF                                                               | 5. PF                     | RESENT             | 6. P      | ERMITTED    |  |  |
|                                                                                                    | SIGN                                                                                                    | DSE                                | Р                                        | ERIOD            |     | CARRIAGE                                                                  | [                         | DSE                |           | DSE         |  |  |
|                                                                                                    |                                                                                                    |                                    |                                          |                  |     |                                                                           |                           |                    |           |             |  |  |
|                                                                                                    |                                                                                                    |                                    |                                          |                  |     |                                                                           |                           |                    |           |             |  |  |
|                                                                                                    |                                                                                                    |                                    |                                          |                  |     |                                                                           |                           |                    |           |             |  |  |
|                                                                                                    |                                                                                                    |                                    |                                          |                  |     |                                                                           |                           |                    |           |             |  |  |
|                                                                                                    |                                                                                                    | •                                  |                                          |                  |     |                                                                           |                           |                    |           |             |  |  |
|                                                                                                    |                                                                                                    |                                    |                                          |                  |     |                                                                           |                           |                    |           |             |  |  |
|                                                                                                    |                                                                                                    |                                    |                                          |                  |     |                                                                           |                           |                    |           |             |  |  |
|                                                                                                    |                                                                                                    |                                    |                                          |                  |     |                                                                           |                           |                    |           |             |  |  |
|                                                                                                    |                                                                                                    |                                    |                                          |                  |     |                                                                           |                           |                    |           |             |  |  |
| 7 Computation of the Syndicated                                                                                 | •                                                                                                    | "Yes," comple                      | ete blocks B and C<br>locks B and C blar | nk and complete  |     | art 8 of the DSE sched<br>ELEVISION MARK                                  |                           |                    |           |             |  |  |
| Exclusivity                                                                                                    |                                                                                                    |                                    |                                          |                  |     |                                                                           |                           |                    |           |             |  |  |
| Surcharge                                                                                                    | l ´ ·                                                                                                    | •                                  |                                          | or television ma | rke | et as defned by section 7                                                 |                           | rules in effect J  | lune 24,  | 1981?       |  |  |
|                                                                                                    | X Yes—Complete                                                                                                    | e blocks B and                     | IC.                                      |                  |     | No—Proceed to                                                             | part 8                    |                    |           |             |  |  |
|                                                                                                    | BLOCK B. C.                                                                                                    | arriage of VHI                     | F/Grade B Contou                         | Stations         |     | BI OCK                                                                    | C: Compu                  | itation of Exem    | int DSE   | •           |  |  |
|                                                                                                    | Is any station listed in commercial VHF station in part, over the ca                                                                                                    | n block B of pa<br>ion that place: | art 6 the primary st                     | ream of a        |     | Was any station listed<br>nity served by the cab<br>to former FCC rule 76 | in block B<br>le system p | of part 7 carrie   | d in any  | commu-      |  |  |
|                                                                                                    | Yes—List each s                                                                                                    | tation below wi                    | th its appropriate pe                    | rmitted DSE      |     | Yes—List each st                                                          | ation below               | with its appropria | ate permi | tted DSE    |  |  |
|                                                                                                    | X No—Enter zero a                                                                                                    | and proceed to                     | part 8.                                  |                  |     | X No—Enter zero a                                                         | nd proceed t              | o part 8.          |           |             |  |  |
|                                                                                                    | CALL SIGN                                                                                                    | DSE                                | CALL SIGN                                | DSE              |     | CALL SIGN                                                                 | DSE                       | CALL SIG           | SN        | DSE         |  |  |
|                                                                                                    |                                                                                                    |                                    |                                          |                  |     |                                                                           |                           | 5                  |           |             |  |  |
|                                                                                                    |                                                                                                    |                                    |                                          |                  |     |                                                                           |                           |                    |           |             |  |  |
|                                                                                                    |                                                                                                    |                                    |                                          |                  |     |                                                                           |                           |                    |           |             |  |  |
|                                                                                                    |                                                                                                    |                                    | -                                        |                  |     |                                                                           |                           | -                  |           |             |  |  |
|                                                                                                    |                                                                                                    |                                    |                                          |                  |     |                                                                           |                           |                    |           |             |  |  |
|                                                                                                    |                                                                                                    |                                    |                                          |                  |     |                                                                           |                           |                    |           |             |  |  |
|                                                                                                    |                                                                                                    |                                    |                                          |                  |     |                                                                           |                           |                    |           |             |  |  |
|                                                                                                    |                                                                                                    |                                    | TOTAL DSEs                               | 0.00             |     |                                                                           |                           | TOTAL DS           | Es        | 0.00        |  |  |

| LEGAL NA      | ME OF OWNER OF CABLE SYSTEM: Wisconsin Bell, Inc.                                                                                                    | SYSTEM ID#<br>63028 | Name                      |
|---------------|----------------------------------------------------------------------------------------------------|---------------------|---------------------------|
|               | BLOCK D: COMPUTATION OF THE SYNDICATED EXCLUSIVITY SURCHARGE                                                                                                    |                     |                           |
| Section       | Enter the amount of gross receipts from space K (page 7)                                                                                                    | 3,412,349.53        | 7                         |
| 1<br>Section  | Zino die amedia or groec recepte non opace ( page 7)                                                                                                    | 3,112,010.00        | •                         |
| 2             | A. Enter the total DSEs from block B of part 7                                                                                                    | 0.00                | Computation of the        |
|               | B. Enter the total number of exempt DSEs from block C of part 7                                                                                                    | 0.00                | Syndicated<br>Exclusivity |
|               | C. Subtract line B from line A and enter here. This is the total number of DSEs subject to the surcharge computation. If zero, proceed to part 8.                                                                                                    | 0.00                | Surcharge                 |
| • Is an       | y portion of the cable system within a top 50 television market as defned by the FCC?  Yes—Complete section 3 below.  X No—Complete section 4 below.                                                                                                    |                     |                           |
|               | SECTION 3: TOP 50 TELEVISION MARKET                                                                                                    |                     |                           |
| Section<br>3a | Did your cable system retransmit the signals of any partially distant television stations during the accounting period?      Yes—Complete part 9 of this schedule.      X No—Complete the applicable section below.                                                                          |                     |                           |
|               | If the figure in section 2, line C is 4.000 or less, compute your surcharge here and leave section 3b blank. NOTE: If the D is 1.0 or less, multiply the gross receipts by .00599 by the DSE. Enter the result on line A below.                                                              | SE                  |                           |
|               | A. Enter 0.00599 of gross receipts (the amount in section1)                                                                                                    |                     |                           |
|               | B. Enter 0.00377 of gross receipts (the amount in section.1)                                                                                                    |                     |                           |
|               | C. Subtract 1.000 from total permitted DSEs (the figure on line C in section 2) and enter here                                                                                                    |                     |                           |
|               | D. Multiply line B by line C and enter here                                                                                                    | _                   |                           |
|               | E. Add lines A and D. This is your surcharge.  Enter here and on line 2 of block 4 in space L (page 7)  Syndicated Exclusivity Surcharge.                                                                                                    |                     |                           |
|               | Symulcated Exclusivity Surcharge                                                                                                    |                     |                           |
| Section<br>3b | If the figure in section 2, line C is more than 4.000, compute your surcharge here and leave section 3a blank.                                                                                                    |                     |                           |
|               | A. Enter 0.00599 of gross receipts (the amount in section 1)                                                                                                    |                     |                           |
|               | B. Enter 0.00377 of gross receipts (the amount in section 1)                                                                                                    |                     |                           |
|               | C. Multiply line B by 3.000 and enter here                                                                                                    |                     |                           |
|               | D. Enter 0.00178 of gross receipts (the amount in section 1) ▶ _ \$                                                                                                    |                     |                           |
|               | E. Subtract 4.000 from total DSEs (the fgure on line C in section 2) and enter here                                                                                                    |                     |                           |
|               | F. Multiply line D by line E and enter here                                                                                                    |                     |                           |
|               | G. Add lines A, C, and F. This is your surcharge.  Enter here and on line 2 of block 4 in space L (page 7)  Syndicated Exclusivity Surcharge                                                                                                    |                     |                           |
|               | CECTION ALOECOND TO TELEVICION MADVET                                                                                                    |                     |                           |
|               | SECTION 4: SECOND 50 TELEVISION MARKET                                                                                                    |                     |                           |
| Section<br>4a | Did your cable system retransmit the signals of any partially distant television stations during the accounting period?  Yes—Complete part 9 of this schedule.  X No—Complete the applicable section below.                                                                                  |                     |                           |
|               | If the figure in section 2, line C is 4.000 or less, compute your surcharge here and leave section 4b blank. NOTE: If the D is 1.0 or less, multiply the gross receipts by 0.003 by the DSE. Enter the result on line A below.  A. Enter 0.00300 of gross receipts (the amount in section 1) | SE                  |                           |
|               | B. Enter 0.00189 of gross receipts (the amount in section 1) ▶ \$                                                                                                    |                     |                           |
|               | C.Subtract 1.000 from total permitted DSEs (the fgure on line C in section 2) and enter here                                                                                                    |                     |                           |
|               | D. Multiply line B by line C and enter here                                                                                                    |                     |                           |
|               | E. Add lines A and D. This is your surcharge. Enter here and on line 2 of block 4 in space L (page 7) Syndicated Exclusivity Surcharge.                                                                                                    |                     |                           |

| Name                               | _                                              | ME OF OWNER OF CABLE SYSTEM:                                                                                                    | SYSTEM ID# |
|------------------------------------|------------------------------------------------|----------------------------------------------------------------------------------------------------|------------|
|                                    | '                                              | Nisconsin Bell, Inc.                                                                                                    | 63028      |
| 7                                  | Section<br>4b                                  | If the figure in section 2, line C is more than 4.000, compute your surcharge here and leave section 4a blank.                                                                                                    |            |
| Computation                        |                                                | A. Enter 0.00300 of gross receipts (the amount in section 1) ▶ \$                                                                                                    |            |
| of the<br>Syndicated               |                                                | B. Enter 0.00189 of gross receipts (the amount in section 1) ▶ \$                                                                                                    |            |
| Exclusivity<br>Surcharge           |                                                | C. Multiply line B by 3.000 and enter here                                                                                                    |            |
|                                    |                                                | D. Enter 0.00089 of gross receipts (the amount in section 1) ▶ \$                                                                                                    |            |
|                                    |                                                | E. Subtract 4.000 from the total DSEs (the figure on line C in                                                                                                    |            |
|                                    |                                                | section 2) and enter here                                                                                                    |            |
|                                    |                                                | F. Multiply line D by line E and enter here                                                                                                    |            |
|                                    |                                                | G. Add lines A, C, and F. This is your surcharge. Enter here and on line 2, block 4, space L (page 7)                                                                                                    |            |
|                                    |                                                | Syndicated Exclusivity Surcharge                                                                                                    | <u></u> .  |
| Computation<br>of<br>Base Rate Fee | You mi 6 was In blo If you If you blank What i | ust complete this part of the DSE schedule for the SUM OF PERMITTED DSEs in part 6, block B; however, if block A of checked "Yes," use the total number of DSEs from part 5.  lock A, indicate, by checking "Yes" or "No," whether your system carried any partially distant stations.  It answer is "No," compute your system's base rate fee in block B. Leave part 9 blank.  It answer is "Yes" (that is, if you carried one or more partially distant stations), you must complete part 9. Leave block B by the same of your subscribers as a partially distant station? A station is "partially distant" if, at the time your system carried it, some of your subscribers are page (v) of the general instructions. | pelow      |
|                                    |                                                | BLOCK A: CARRIAGE OF PARTIALLY DISTANT STATIONS                                                                                                    |            |
|                                    | • Did y                                        | our cable system retransmit the signals of any partially distant television stations during the accounting period?                                                                                                    |            |
|                                    |                                                | Yes—Complete part 9 of this schedule. X No—Complete the following sections.                                                                                                    |            |
|                                    |                                                | BLOCK B: NO PARTIALLY DISTANT STATIONS—COMPUTATION OF BASE RATE FEE                                                                                                    |            |
|                                    | Section 1                                      | Enter the amount of gross receipts from space K (page 7)                                                                                                    | 9.53_      |
|                                    | Section 2                                      | Enter the total number of permitted DSEs from block B, part 6 of this schedule.  (If block A of part 6 was checked "Yes," use the total number of DSEs from part 5.)                                                                                                    | 0.00       |
|                                    | Section 3                                      | If the figure in section 2 is <b>4.000 or less</b> , compute your base rate fee here and leave section 4 blank.  NOTE: If the DSE is 1.0 or less, multiply the gross receipts by 0.01064 by the DSE. Enter the result on line A below.                                                                                                    |            |
|                                    |                                                | A. Enter 0.01064 of gross receipts  (the amount in section 1)                                                                                                    | <u>-</u>   |
|                                    |                                                | B. Enter 0.00701 of gross receipts  (the amount in section 1) ▶ <u>\$ 23,920.57</u>                                                                                                    |            |
|                                    |                                                | C. Subtract 1.000 from total DSEs  (the figure in section 2) and enter here                                                                                                    |            |
|                                    |                                                | D. Multiply line B by line C and enter here ▶ \$                                                                                                    | <u>-</u>   |
|                                    |                                                | E. Add lines A, and D. This is your base rate fee. Enter here                                                                                                    |            |
|                                    |                                                | and in block 3, line 1, space L (page 7)  Base Rate Fee                                                                                                    | -          |
| ı                                  |                                                | Dase Nate 1 ee                                                                                                    | <u> </u>   |

DSE SCHEDULE. PAGE 17. ACCOUNTING PERIOD: 2019/2

| LEGAL NAME OF OWNER OF CABLE SYSTEM:  Wisconsin Bell, Inc.                                                                                                    | SYSTEM ID#<br>63028 | Name                       |
|----------------------------------------------------------------------------------------------------|---------------------|----------------------------|
| Wisconsin Bell, Inc.                                                                                                    | 00020               |                            |
| Section If the figure in section 2 is <b>more than 4.000</b> , compute your base rate fee here and leave section 3 blank.                                                                                                    |                     |                            |
| 4 A. Enter 0.01064 of gross receipts                                                                                                    |                     | 8                          |
| (the amount in section 1) <b></b>                                                                                                    |                     |                            |
| B. Enter 0.00701 of gross receipts                                                                                                    |                     | Computation                |
| (the amount in section 1) <b>&gt;</b>                                                                                                    |                     | of                         |
| C. Multiply line B by 3.000 and enter here <b>\$</b>                                                                                                    |                     | Base Rate Fee              |
| D. Enter 0.00330 of gross receipts                                                                                                    |                     |                            |
| (the amount in section 1) \$                                                                                                    |                     |                            |
| E. Subtract 4.000 from total DSEs                                                                                                    |                     |                            |
| (the figure in section 2) and enter here                                                                                                    |                     |                            |
|                                                                                                    |                     |                            |
| F. Multiply line D by line E and enter here                                                                                                    |                     |                            |
| G. Add lines A, C, and F. This is your base rate fee.                                                                                                    |                     |                            |
| Enter here and in block 3, line 1, space L (page 7)  Base Rate Fee  \$ \$                                                                                                    | 0.00                |                            |
|                                                                                                    | 3.33                |                            |
| IMPORTANT: It is no longer necessary to report television signals on a system-wide basis. Carriage of television broad-                                                                                                    | cast signals shall  |                            |
| instead be reported on a community-by-community basis (subscriber groups) if the cable system reported multiple chan Space G.                                                                                                    | nel line-ups in     | 9                          |
| In General: If any of the stations you carried were partially distant, the statute allows you, in computing your base rate for                                                                                                    |                     | Computation                |
| receipts from subscribers located within the station's local service area, from your system's total gross receipts. To take this exclusion, you must:                                                                                                    | advantage of        | of                         |
|                                                                                                    |                     | Base Rate Fee and          |
| <b>First:</b> Divide all of your subscribers into subscriber groups, each group consisting entirely of subscribers that are distant station or the same group of stations. Next: Treat each subscriber group as if it were a separate cable system. Determin                                                                                                    |                     | Syndicated                 |
| DSEs and the portion of your system's gross receipts attributable to that group, and calculate a separate base rate fee f                                                                                                    |                     | Exclusivity<br>Surcharge   |
| <b>Finally:</b> Add up the separate base rate fees for each subscriber group. That total is the base rate fee for your system.                                                                                                    |                     | for                        |
| NOTE: If any portion of your cable system is located within the top 100 television market and the station is not exempt in must also compute a Syndicated Exclusivity Surcharge for each subscriber group. In this case, complete both block A a                                                                                                    | . , ,               | Partially<br>Distant       |
| However, if your cable system is wholly located outside all major television markets, complete block A only.                                                                                                    | nd B below.         | Stations, and              |
| How to Identify a Subscriber Group for Partially Distant Stations                                                                                                    |                     | for Partially<br>Permitted |
| Step 1: For each community served, determine the local service area of each wholly distant and each partially distant st                                                                                                    | tation you          | Stations                   |
| carried to that community.  Step 2: For each wholly distant and each partially distant station you carried, determine which of your subscribers were                                                                                                    | located             |                            |
| outside the station's local service area. A subscriber located outside the local service area of a station is distant to that s the same token, the station is distant to the subscriber.)                                                                                                    |                     |                            |
| Step 3: Divide your subscribers into subscriber groups according to the complement of stations to which they are distant                                                                                                    | it. Each            |                            |
| subscriber group must consist entirely of subscribers who are distant to exactly the same complement of stations. Note system will have only one subscriber group when the distant stations it carried have local service areas that coincide.                                                                                                    | that a cable        |                            |
| Computing the base rate fee for each subscriber group: Block A contains separate sections, one for each of your sy subscriber groups.                                                                                                    | /stem's             |                            |
| In each section:                                                                                                    |                     |                            |
| Identify the communities/areas represented by each subscriber group.                                                                                                    |                     |                            |
| <ul> <li>Give the call sign for each of the stations in the subscriber group's complement—that is, each station that is distant to<br/>subscribers in the group.</li> </ul>                                                                                                    | all of the          |                            |
| • If:                                                                                                    |                     |                            |
| <ol> <li>your system is located wholly outside all major and smaller television markets, give each station's DSE as you gave if<br/>and 4 of this schedule; or,</li> </ol>                                                                                                    | t in parts 2, 3,    |                            |
| <ol> <li>any portion of your system is located in a major or smaller televison market, give each station's DSE as you gave it in<br/>part 6 of this schedule.</li> </ol>                                                                                                    | block B,            |                            |
| Add the DSEs for each station. This gives you the total DSEs for the particular subscriber group.                                                                                                    |                     |                            |
| <ul> <li>Calculate gross receipts for the subscriber group. For further explanation of gross receipts see page (vii) of the genera</li> </ul>                                                                                                    | l instructions      |                            |
| in the paper SA3 form.                                                                                                    |                     |                            |
| <ul> <li>Compute a base rate fee for each subscriber group using the formula outline in block B of part 8 of this schedule on the page. In making this computation, use the DSE and gross receipts figure applicable to the particular subscriber group (the DSEs for that group's complement of stations and total gross receipts from the subscribers in that group). You do not no actual calculations on the form.</li> </ul> | that is, the total  |                            |

# LEGAL NAME OF OWNER OF CABLE SYSTEM: SYSTEM ID# Name 63028 Wisconsin Bell, Inc. Guidance for Computing the Royalty Fee for Partially Permitted/Partially NonPermitted Signals Step 1: Use part 9, block A, of the DSE Schedule to establish subscriber groups to compute the base rate fee for wholly and partially permitted distant signals. Write "Permitted Signals" at the top of the page. Note: One or more permitted signals in these subscriber groups may be partially distant. Step 2: Use a separate part 9, block A, to compute the 3.75 percent fee for wholly nonpermitted and partially nonpermitted distant signals. Write "Nonpermitted 3.75 stations" at the top of this page. Multiply the subscriber group gross receipts by total DSEs by .0375 and enter the grand total 3.75 percent fees on line 2, block 3, of space L. Important: The sum of the gross receipts reported for each part 9 used in steps 1 and 2 must equal the amount reported in space K. Step 3: Use part 9, block B, to compute a syndicated exclusivity surcharge for any wholly or partially permitted distant signals from step 1 that is subject to this surcharge. Guidance for Computing the Royalty Fee for Carriage of Distant and Partially Distant Multicast Streams Step 1: Use part 9, Block A, of the DSE Schedule to report each distant multicast stream of programming that is transmitted from a primary television broadcast signal. Only the base rate fee should be computed for each multicast stream. The 3.75 Percent Rate and Syndicated Exclusivity Surcharge are not applicable to the secondary transmission of a multicast stream. You must report but not assign a DSE value for the retransmission of a multicast stream that is the subject of a written agreement entered into on or before June 30, 2009 between a cable system or an association representing the cable system and a primary transmitter or an association representing the primary transmitter.

| BLOCK A: COMPUTATION OF BASE RATE FEES FOR EACH SUBSCRIBER GROUP   SECOND SUBSCRIBER GROUP   SECOND SUBSCRIBER GROUP   S   | LEGAL NAME OF OW<br>Wisconsin Bell, |                | LE SYSTEM:       |      |                    |           | S               | YSTEM ID#<br>63028 |  |
|----------------------------------------------------------------------------------------------------|-------------------------------------|----------------|------------------|------|--------------------|-----------|-----------------|--------------------|--|
| COMMUNITY/ AREA         0         COMMUNITY/ AREA         0           CALL SIGN         DSE         CALL SIGN         DSE         CALL SIGN         DSE           CALL SIGN         DSE         CALL SIGN         DSE         CALL SIGN         DSE           Total DSEs         0.00         Total DSEs         0.00         Gross Receipts First Group         \$ 0.00         Sase Rate Fee Second Group         \$ 0.00           Base Rate Fee First Group         \$ 0.00         Sase Rate Fee Second Group         \$ 0.00         \$ 0.00           COMMUNITY/ AREA         0         COMMUNITY/ AREA         0         COMMUNITY/ AREA         0           CALL SIGN         DSE         CALL SIGN         DSE         CALL SIGN         DSE           CALL SIGN         DSE         CALL SIGN         DSE         CALL SIGN         DSE           Total DSEs         0.00         Total DSEs         0.00         0.00         0.00           Total DSEs         0.00         Total DSEs         0.00         0.00           Gross Receipts Third Group         \$ 0.00         Total DSEs         0.00         0.00                                                                                                    |                                     |                |                  |      | TE FEES FOR EAC    |           |                 |                    |  |
| CALL SIGN   DSE   CALL SIGN   DSE   CALL SIGN   DSE   CALL SIGN   DSE                                                                                                    |                                     |                | SUBSCRIBER GRO   |      |                    |           | SUBSCRIBER GROU |                    |  |
| CALL SIGN   DSE   CALL SIGN   DSE   CALL SIGN   DSE                                                                                                    | COMMUNITY/ ARE                      | Α              |                  | 0    | COMMUNITY/ ARE     | Α         |                 | 0                  |  |
| Gross Receipts First Group  Base Rate Fee First Group  THIRD SUBSCRIBER GROUP  COMMUNITY/ AREA  O  CALL SIGN  DSE  CALL SIGN  DSE  CALL SIGN   |                                     |                | CALL SIGN        | DSE  | 11                 |           | CALL SIGN       | DSE                |  |
| Stross Receipts First Group  Sase Rate Fee First Group  THIRD SUBSCRIBER GROUP  COMMUNITY/ AREA  O  CALL SIGN  DSE  CALL SIGN  DSE  CALL SIGN  |                                     |                |                  |      |                    |           |                 |                    |  |
| Gross Receipts First Group  Sase Rate Fee First Group  THIRD SUBSCRIBER GROUP  COMMUNITY/ AREA  O  CALL SIGN  DSE  CALL SIGN  DSE  CALL SIGN   |                                     |                |                  |      |                    |           |                 |                    |  |
| Gross Receipts First Group  Sase Rate Fee First Group  THIRD SUBSCRIBER GROUP  COMMUNITY/ AREA  O  CALL SIGN  DSE  CALL SIGN  DSE  CALL SIGN   |                                     |                |                  |      |                    |           |                 |                    |  |
| Gross Receipts First Group  Sase Rate Fee First Group  THIRD SUBSCRIBER GROUP  COMMUNITY/ AREA  O  CALL SIGN  DSE  CALL SIGN  DSE  CALL SIGN   |                                     |                |                  |      |                    |           |                 |                    |  |
| Stross Receipts First Group  Sase Rate Fee First Group  THIRD SUBSCRIBER GROUP  COMMUNITY/ AREA  O  CALL SIGN  DSE  CALL SIGN  DSE  CALL SIGN  |                                     |                |                  |      |                    |           |                 |                    |  |
| Stross Receipts First Group  Sase Rate Fee First Group  THIRD SUBSCRIBER GROUP  COMMUNITY/ AREA  O  CALL SIGN  DSE  CALL SIGN  DSE  CALL SIGN  |                                     |                |                  |      |                    |           |                 |                    |  |
| S 3,412,349.53 Gross Receipts Second Group S 0.00  Base Rate Fee First Group S 0.00  THIRD SUBSCRIBER GROUP FOURTH SUBSCRIBER GROUP  COMMUNITY/ AREA 0 COMMUNITY/ AREA 0  CALL SIGN DSE CALL SIGN DSE CALL SIGN DSE CALL SIGN DSE  CALL SIGN DSE CALL SIGN DSE CALL SIGN DSE CALL SIGN DSE  CALL SIGN DSE CALL SIGN DSE CALL SIGN DSE CALL SIGN DSE  COMMUNITY/ AREA 0 COMMUNITY/ AREA 0 COMMUNITY/ AR |                                     |                |                  |      |                    |           |                 |                    |  |
| THIRD SUBSCRIBER GROUP  THIRD SUBSCRIBER GROUP  OMMUNITY/ AREA  OCALL SIGN  DSE  CALL SIGN  DSE  CALL SIGN  DS |                                     |                | -                |      |                    |           |                 |                    |  |
| THIRD SUBSCRIBER GROUP  THIRD SUBSCRIBER GROUP  OMMUNITY/ AREA  OCALL SIGN  DSE  CALL SIGN  DSE  CALL SIGN  DS |                                     |                |                  |      |                    |           |                 |                    |  |
| THIRD SUBSCRIBER GROUP  THIRD SUBSCRIBER GROUP  OMMUNITY/ AREA  OCALL SIGN  DSE  CALL SIGN  DSE  CALL SIGN  DS |                                     |                | -                |      |                    |           |                 |                    |  |
| THIRD SUBSCRIBER GROUP  THIRD SUBSCRIBER GROUP  OMMUNITY/ AREA  OCALL SIGN  DSE  CALL SIGN  DSE  CALL SIGN  DS |                                     |                |                  |      |                    |           |                 |                    |  |
| S 3,412,349.53 Gross Receipts Second Group S 0.00  Base Rate Fee First Group S 0.00  THIRD SUBSCRIBER GROUP FOURTH SUBSCRIBER GROUP  COMMUNITY/ AREA 0 COMMUNITY/ AREA 0  CALL SIGN DSE CALL SIGN DSE CALL SIGN DSE CALL SIGN DSE  CALL SIGN DSE CALL SIGN DSE CALL SIGN DSE CALL SIGN DSE  CALL SIGN DSE CALL SIGN DSE CALL SIGN DSE CALL SIGN DSE  COMMUNITY/ AREA 0 COMMUNITY/ AREA 0 COMMUNITY/ AR |                                     |                |                  |      |                    |           |                 |                    |  |
| THIRD SUBSCRIBER GROUP OMMUNITY/ AREA  O CALL SIGN  DSE CALL SIGN  DSE CALL SIGN  | otal DSEs                           |                | <u> </u>         | 0.00 | Total DSEs         |           |                 | 0.00               |  |
| THIRD SUBSCRIBER GROUP  OMMUNITY/ AREA  O  CALL SIGN  DSE  CALL SIGN  DSE  CAL | ross Receipts First                 | Group          |                  |      | Gross Receipts Sec |           |                 |                    |  |
| THIRD SUBSCRIBER GROUP  COMMUNITY/ AREA  O COMMUNITY/ AREA  O CALL SIGN  DSE  CALL SIGN  DSE   |                                     |                |                  |      |                    |           |                 |                    |  |
| OMMUNITY/ AREA 0 COMMUNITY/ AREA 0 CALL SIGN DSE CALL SIGN DSE CALL SIGN | ase Rate Fee First                  | Group          | \$               | 0.00 | Base Rate Fee Sec  | ond Group | \$              | 0.00               |  |
| CALL SIGN DSE CALL SIGN DSE CALL SIGN DSE  CALL SIGN DSE CALL SIGN DSE CALL SIGN DSE  CALL SIGN DSE CALL SIGN DSE CALL SIGN DSE  CALL SIGN DSE CALL SIGN DSE CALL SIGN DSE  CALL SIGN DSE CALL SIGN DSE CALL SIGN DS |                                     | THIRD          | SUBSCRIBER GRO   | UP   |                    | FOURTH    | SUBSCRIBER GROU | UP                 |  |
| otal DSEs oross Receipts Third Group  Total DSEs Gross Receipts Fourth Group  Total DSEs Solution  Total DSEs Solution  Total DSEs Solu | OMMUNITY/ AREA                      | 4              |                  | 0    | COMMUNITY/ ARE     | Α         | 0               |                    |  |
| ross Receipts Third Group \$ 0.00 Gross Receipts Fourth Group \$ 0.00                                                                                                    | CALL SIGN                           | DSE            | CALL SIGN        | DSE  | CALL SIGN          | DSE       | CALL SIGN       | DSE                |  |
| ross Receipts Third Group \$ 0.00 Gross Receipts Fourth Group \$ 0.00                                                                                                    |                                     |                |                  |      |                    |           |                 |                    |  |
| ross Receipts Third Group \$ 0.00 Gross Receipts Fourth Group \$ 0.00                                                                                                    |                                     |                |                  |      |                    |           |                 |                    |  |
| oss Receipts Third Group  S  O.00  Gross Receipts Fourth Group  S  O.00                                                                                                    |                                     |                | -                |      |                    |           |                 |                    |  |
| oss Receipts Third Group  S  O.00  Gross Receipts Fourth Group  S  O.00                                                                                                    |                                     |                |                  |      |                    |           |                 |                    |  |
| ross Receipts Third Group \$ 0.00 Gross Receipts Fourth Group \$ 0.00                                                                                                    |                                     |                |                  |      |                    |           |                 |                    |  |
| ross Receipts Third Group \$ 0.00 Gross Receipts Fourth Group \$ 0.00                                                                                                    |                                     |                |                  |      |                    |           |                 |                    |  |
| ross Receipts Third Group \$ 0.00 Gross Receipts Fourth Group \$ 0.00                                                                                                    |                                     |                |                  |      |                    |           |                 |                    |  |
| ross Receipts Third Group \$ 0.00 Gross Receipts Fourth Group \$ 0.00                                                                                                    |                                     |                |                  |      |                    |           |                 |                    |  |
| siross Receipts Third Group  \$ 0.00   Gross Receipts Fourth Group   \$ 0.00                                                                                                    |                                     |                |                  |      |                    |           |                 |                    |  |
| ross Receipts Third Group \$ 0.00 Gross Receipts Fourth Group \$ 0.00                                                                                                    |                                     |                |                  |      |                    |           |                 |                    |  |
| ross Receipts Third Group \$ 0.00 Gross Receipts Fourth Group \$ 0.00                                                                                                    |                                     |                |                  |      |                    |           |                 |                    |  |
| siross Receipts Third Group \$ 0.00 Gross Receipts Fourth Group \$ 0.00                                                                                                    |                                     |                |                  |      |                    |           |                 |                    |  |
|                                                                                                    | otal DSEs                           | •              | _                | 0.00 | Total DSEs         |           |                 | 0.00               |  |
| Base Rate Fee Third Group \$ 0.00 Base Rate Fee Fourth Group \$ 0.00                                                                                                    | Gross Receipts Third                | d Group        | \$               | 0.00 | Gross Receipts Fou | rth Group | \$              | 0.00               |  |
| Base Rate Fee Third Group \$ 0.00 Base Rate Fee Fourth Group \$ 0.00                                                                                                    |                                     |                |                  |      |                    |           |                 |                    |  |
|                                                                                                    | Base Rate Fee Third                 | d Group        | \$               | 0.00 | Base Rate Fee Fou  | rth Group | \$              | 0.00               |  |
|                                                                                                    |                                     | •              | •                |      |                    | •         | -               |                    |  |
|                                                                                                    | nter here and in blo                | ock 3, line 1, | space L (page 7) |      |                    |           | \$              | 0.00               |  |

| sconsin Bell, Inc.      | CABLE SYSTEM:     |       |                        |          |                   | YSTEM ID#<br>63028 |  |
|-------------------------|-------------------|-------|------------------------|----------|-------------------|--------------------|--|
|                         | A: COMPUTATION (  |       | TE FEES FOR EAC        |          |                   |                    |  |
|                         | TH SUBSCRIBER GR  |       | SIXTH SUBSCRIBER GROUP |          |                   |                    |  |
| MMUNITY/ AREA           |                   | 0     | COMMUNITY/ AREA        |          |                   | 0                  |  |
| ALL SIGN DS             | E CALL SIGN       | DSE   | CALL SIGN              | DSE      | CALL SIGN         | DSE                |  |
|                         |                   |       |                        |          |                   |                    |  |
|                         |                   |       |                        |          |                   |                    |  |
|                         |                   |       |                        |          |                   |                    |  |
|                         | <u> </u>          |       |                        |          |                   |                    |  |
|                         |                   |       |                        |          |                   |                    |  |
|                         |                   |       |                        |          |                   |                    |  |
|                         |                   |       |                        |          |                   |                    |  |
|                         |                   |       |                        |          |                   |                    |  |
|                         |                   |       |                        |          |                   |                    |  |
|                         |                   |       |                        |          |                   |                    |  |
|                         |                   |       |                        |          |                   |                    |  |
|                         |                   |       |                        |          |                   |                    |  |
|                         |                   |       |                        |          |                   |                    |  |
| l DSEs                  |                   | 0.00  | Total DSEs             |          |                   | 0.00               |  |
| ss Receipts First Group | \$                | 0.00  | Gross Receipts Seco    | nd Group | \$                | 0.00               |  |
| e Rate Fee First Group  | \$                | 0.00  | Base Rate Fee Seco     | nd Group | \$                | 0.00               |  |
| SEVE                    | NTH SUBSCRIBER GR | OUP   |                        | FIGHTL   | I SUBSCRIBER GROU | ID                 |  |
|                         |                   |       |                        |          | 0                 |                    |  |
| MUNITY/ AREA            |                   | 0     | COMMUNITY/ AREA        |          | 1 SUBSCRIBER GROU |                    |  |
| MUNITY/ AREA            |                   |       | COMMUNITY/ AREA        |          | 1 SUBSCRIBER GROU |                    |  |
| MMUNITY/ AREA           |                   |       | COMMUNITY/ AREA        |          | CALL SIGN         |                    |  |
|                         |                   | 0     |                        |          |                   | 0                  |  |
|                         |                   | 0     |                        |          |                   | 0                  |  |
|                         |                   | 0     |                        |          |                   | 0                  |  |
|                         |                   | 0     |                        |          |                   | 0                  |  |
|                         |                   | 0     |                        |          |                   | 0                  |  |
|                         |                   | 0     |                        |          |                   | 0                  |  |
|                         |                   | 0     |                        |          |                   | 0                  |  |
|                         |                   | 0     |                        |          |                   | 0                  |  |
|                         |                   | 0     |                        |          |                   | 0                  |  |
|                         |                   | 0     |                        |          |                   | 0                  |  |
|                         |                   | 0     |                        |          |                   | 0                  |  |
|                         |                   | 0     |                        |          |                   | 0                  |  |
|                         |                   | 0     |                        |          |                   | 0                  |  |
| ALL SIGN DS             |                   | DSE   | CALL SIGN              | DSE      |                   | DSE                |  |
| I DSEs                  | E CALL SIGN       | 0 DSE | Total DSEs             | DSE      | CALL SIGN         | DSE O.00           |  |
| I DSEs                  | E CALL SIGN       | 0 DSE | Total DSEs             | DSE      | CALL SIGN         | DSE O.00           |  |

| Wisconsin Bell, I      |             |                       |              |                      |           |                | 63028    |                       |
|------------------------|-------------|-----------------------|--------------|----------------------|-----------|----------------|----------|-----------------------|
| В                      |             |                       |              | TE FEES FOR EAC      |           |                | LID      | 9                     |
| COMMUNITY/ AREA        | FIKST       | SUBSCRIBER GRO        | <u>0</u>     | COMMUNITY/ ARE       |           | SUBSCRIBER GRO | <b>0</b> |                       |
| COMMONT IT AREA        |             |                       |              | COMMONITY ARE        | ^         |                |          | Computat              |
| CALL SIGN              | DSE         | CALL SIGN             | DSE          | CALL SIGN            | DSE       | CALL SIGN      | DSE      | of                    |
|                        |             |                       |              |                      |           |                |          | Base Rate             |
|                        |             |                       |              |                      |           |                |          | and                   |
|                        |             |                       |              |                      |           |                |          | Syndicate             |
|                        |             |                       |              |                      |           |                |          | Exclusivi<br>Surcharg |
|                        |             |                       |              |                      |           |                |          | for                   |
|                        |             |                       |              |                      |           |                |          | Partially             |
|                        |             |                       |              |                      |           |                |          | Distant               |
|                        |             |                       |              |                      |           |                |          | Stations              |
|                        |             |                       |              |                      |           |                |          |                       |
|                        |             |                       |              |                      |           |                |          |                       |
|                        |             | -                     |              |                      |           |                |          |                       |
|                        |             |                       |              |                      |           |                |          |                       |
|                        |             |                       |              |                      |           |                |          |                       |
| otal DSEs              |             |                       | 0.00         | Total DSEs           |           |                | 0.00     |                       |
| Gross Receipts First ( | Group       | \$ 3,412              | ,349.53      | Gross Receipts Sec   | ond Group | \$             | 0.00     |                       |
|                        |             |                       |              |                      |           |                |          |                       |
| Base Rate Fee First (  | Group       | \$                    | 0.00         | Base Rate Fee Sec    | ond Group | \$             | 0.00     |                       |
|                        |             |                       |              | 200 100 000          |           |                |          |                       |
|                        | THIRD       | SUBSCRIBER GRO        |              |                      |           | SUBSCRIBER GRO | _        |                       |
| COMMUNITY/ AREA        |             |                       | 0            | COMMUNITY/ AREA 0    |           |                | 0        |                       |
| CALL SIGN              | DSE         | CALL SIGN             | DSE          | CALL SIGN            | DSE       | CALL SIGN      | DSE      |                       |
|                        |             |                       |              |                      |           |                |          |                       |
|                        |             |                       |              |                      |           |                |          |                       |
|                        |             |                       |              |                      |           |                |          |                       |
|                        |             |                       |              |                      |           |                |          |                       |
|                        |             |                       |              |                      |           |                |          |                       |
|                        |             |                       |              |                      |           |                |          |                       |
|                        |             |                       |              |                      |           |                |          |                       |
|                        |             |                       |              |                      |           |                |          |                       |
|                        |             |                       |              |                      |           |                |          |                       |
|                        |             |                       |              |                      |           |                |          |                       |
|                        |             |                       |              |                      |           |                |          |                       |
|                        |             |                       |              |                      |           |                |          |                       |
|                        |             |                       |              |                      |           |                |          |                       |
| otal DSEs              |             |                       | 0.00         | Total DSEs           |           |                | 0.00     |                       |
| Gross Receipts Third   | Group       | \$                    | 0.00         | Gross Receipts Fou   | rth Group | \$             | 0.00     |                       |
|                        | - · · P     |                       |              |                      | up        | <u>-</u>       |          |                       |
|                        | _           |                       |              |                      |           |                |          |                       |
| Base Rate Fee Third    | Group       | \$                    | 0.00         | Base Rate Fee Fou    | rth Group | \$             | 0.00     |                       |
|                        |             |                       |              | Ш                    |           |                |          |                       |
|                        |             |                       |              |                      |           | 1              |          |                       |
| Raco Rato Eno. Add t   | ha haen rot | o face for each outer | oriber aroun | as shown in the boxe | e ahove   |                | I I      |                       |

| Base Rate Fe                    | OUP  |                   | SUBSCR  | TE EEES EOD EACH      |                 |                 |          |                              |
|---------------------------------|------|-------------------|---------|-----------------------|-----------------|-----------------|----------|------------------------------|
| Computation  E of  Base Rate Fe | OUP  |                   |         | II LESTON LACIT       |                 | COMPUTATION OF  |          | BL                           |
| Computation  E of  Base Rate Fe | ^    | SUBSCRIBER GROU   | SIXTH   | OOMMUNITY// A DE 1    |                 | SUBSCRIBER GROL | FIFTH    | OOMMINITY ARE                |
| E of Base Rate Fe               | U    |                   |         | COMMUNITY/ AREA       | 0               |                 |          | COMMUNITY/ AREA              |
| and                             | DSE  | CALL SIGN         | DSE     | CALL SIGN             | DSE             | CALL SIGN       | DSE      | CALL SIGN                    |
|                                 |      |                   |         |                       |                 |                 |          |                              |
|                                 |      |                   |         |                       |                 |                 |          |                              |
| Syndicated<br>Exclusivity       |      |                   |         |                       |                 |                 |          |                              |
| Surcharge                       |      |                   |         |                       |                 |                 |          |                              |
| for                             |      |                   |         |                       |                 |                 | -        |                              |
| Partially                       |      |                   |         |                       |                 |                 | -        |                              |
| Distant<br>Stations             |      |                   |         |                       |                 |                 |          |                              |
| Otations                        |      | -                 |         |                       |                 |                 |          |                              |
|                                 |      |                   |         |                       |                 |                 |          |                              |
|                                 |      |                   |         |                       |                 |                 |          |                              |
|                                 |      |                   |         |                       |                 |                 |          |                              |
|                                 |      |                   |         |                       |                 |                 |          |                              |
|                                 | 0.00 | Ц                 |         | Total DSEs            | 0.00            |                 | <u> </u> | Total DSEs                   |
|                                 |      |                   |         | Total DSEs            |                 |                 |          | Total DSEs                   |
| <u>0</u>                        | 0.00 | \$                | d Group | Gross Receipts Second | 0.00            | \$              | oup      | Gross Receipts First G       |
| 0                               | 0.00 | \$                | d Group | Base Rate Fee Second  | 0.00            | \$              | oup      | <b>Base Rate Fee</b> First G |
|                                 | OUP  | SUBSCRIBER GROU   |         | JP                    | SUBSCRIBER GROU | SEVENTH         | 5        |                              |
|                                 | 0    | 0 COMMUNITY/ AREA |         |                       |                 | 0               |          | COMMUNITY/ AREA              |
| E.                              | DSE  | CALL SIGN         | DSE     | CALL SIGN             | DSE             | CALL SIGN       | DSE      | CALL SIGN                    |
|                                 |      |                   |         |                       |                 |                 |          |                              |
|                                 |      |                   |         |                       |                 |                 |          |                              |
|                                 |      |                   |         |                       |                 |                 |          |                              |
|                                 |      |                   |         |                       |                 |                 | -        |                              |
|                                 |      |                   |         |                       |                 |                 |          |                              |
|                                 |      |                   |         |                       |                 |                 |          |                              |
|                                 |      |                   |         |                       |                 |                 |          |                              |
|                                 |      |                   |         |                       |                 |                 |          |                              |
|                                 |      |                   |         |                       |                 |                 |          |                              |
|                                 |      |                   |         |                       |                 | _               |          |                              |
|                                 |      |                   |         |                       |                 |                 |          |                              |
|                                 |      |                   |         |                       |                 |                 |          |                              |
| 0                               | 0.00 |                   | I       | Total DSEs            | 0.00            |                 | 1        | Total DSEs                   |
| 0                               | 0.00 | \$                | Group   | Gross Receipts Fourth | 0.00            | \$              | iroup    | Gross Receipts Third G       |
| 0                               | 0.00 | \$                | Group   | Base Rate Fee Fourth  | 0.00            | \$              | roup     | <b>Base Rate Fee</b> Third G |

ACCOUNTING PERIOD: 2019/2

FORM SA3E. PAGE 20.

LEGAL NAME OF OWNER OF CABLE SYSTEM: SYSTEM ID# Name Wisconsin Bell, Inc. 63028 BLOCK B: COMPUTATION OF SYNDICATED EXCLUSIVITY SURCHARGE FOR EACH SUBSCRIBER GROUP If your cable system is located within a top 100 television market and the station is not exempt in Part 7, you mustalso compute a 9 Syndicated Exclusivity Surcharge. Indicate which major television market any portion of your cable system is located in as defined by section 76.5 of FCC rules in effect on June 24, 1981: Computation First 50 major television market Second 50 major television market **Base Rate Fee** INSTRUCTIONS: Step 1: In line 1, give the total DSEs by subscriber group for commercial VHF Grade B contour stations listed in block A, part 9 of and Syndicated this schedule Step 2: In line 2, give the total number of DSEs by subscriber group for the VHF Grade B contour stations that were classified as **Exclusivity** Surcharge Exempt DSEs in block C, part 7 of this schedule. If none enter zero. Step 3: In line 3, subtract line 2 from line 1. This is the total number of DSEs used to compute the surcharge. for Partially Step 4: Compute the surcharge for each subscriber group using the formula outlined in block D, section 3 or 4 of part 7 of this **Distant** schedule. In making this computation, use gross receipts figures applicable to the particular group. You do not need to show **Stations** your actual calculations on this form. FIRST SUBSCRIBER GROUP SECOND SUBSCRIBER GROUP Line 1: Enter the VHF DSEs . . . . . . . Line 1: Enter the VHF DSEs . . . . . . Line 2: Enter the Exempt DSEs . . . . . Line 2: Enter the Exempt DSEs . . . . . Line 3: Subtract line 2 from line 1 Line 3: Subtract line 2 from line 1 and enter here. This is the and enter here. This is the total number of DSEs for total number of DSEs for this subscriber group this subscriber group subject to the surcharge subject to the surcharge computation . . . . . . . . . . . . . . . . computation . . . . . . . . . . . . . . . . SYNDICATED EXCLUSIVITY SYNDICATED EXCLUSIVITY SURCHARGE SURCHARGE First Group . . . . . . . . . . . . . . . . Second Group . . . . . . . . . . . . . . . THIRD SUBSCRIBER GROUP FOURTH SUBSCRIBER GROUP Line 1: Enter the VHF DSEs . . . . Line 1: Enter the VHF DSEs . . . . Line 2: Enter the Exempt DSEs. . Line 2: Enter the Exempt DSEs. . Line 3: Subtract line 2 from line 1 Line 3: Subtract line 2 from line 1 and enter here. This is the and enter here. This is the total number of DSEs for total number of DSEs for this subscriber group this subscriber group subject to the surcharge subject to the surcharge computation . . . . . . . . . . . . . . . . computation . . . . . . . . . . . . . . . . SYNDICATED EXCLUSIVITY SYNDICATED EXCLUSIVITY SURCHARGE SURCHARGE Fourth Group . . . . . . . . . . . . . . . . SYNDICATED EXCLUSIVITY SURCHARGE: Add the surcharge for each subscriber group as shown 

ACCOUNTING PERIOD: 2019/2

FORM SA3E. PAGE 20. LEGAL NAME OF OWNER OF CABLE SYSTEM: SYSTEM ID# Name Wisconsin Bell, Inc. 63028 BLOCK B: COMPUTATION OF SYNDICATED EXCLUSIVITY SURCHARGE FOR EACH SUBSCRIBER GROUP If your cable system is located within a top 100 television market and the station is not exempt in Part 7, you mustalso compute a 9 Syndicated Exclusivity Surcharge. Indicate which major television market any portion of your cable system is located in as defined by section 76.5 of FCC rules in effect on June 24, 1981: Computation First 50 major television market Second 50 major television market **Base Rate Fee** INSTRUCTIONS: Step 1: In line 1, give the total DSEs by subscriber group for commercial VHF Grade B contour stations listed in block A, part 9 of and Syndicated this schedule Step 2: In line 2, give the total number of DSEs by subscriber group for the VHF Grade B contour stations that were classified as **Exclusivity** Surcharge Exempt DSEs in block C, part 7 of this schedule. If none enter zero. Step 3: In line 3, subtract line 2 from line 1. This is the total number of DSEs used to compute the surcharge. for Partially Step 4: Compute the surcharge for each subscriber group using the formula outlined in block D, section 3 or 4 of part 7 of this **Distant** schedule. In making this computation, use gross receipts figures applicable to the particular group. You do not need to show **Stations** your actual calculations on this form. FIFTH SUBSCRIBER GROUP SIXTH SUBSCRIBER GROUP Line 1: Enter the VHF DSEs . . . . . . . Line 1: Enter the VHF DSEs . . . . . . Line 2: Enter the Exempt DSEs . . . . . Line 2: Enter the Exempt DSEs . . . . . Line 3: Subtract line 2 from line 1 Line 3: Subtract line 2 from line 1 and enter here. This is the and enter here. This is the total number of DSEs for total number of DSEs for this subscriber group this subscriber group subject to the surcharge subject to the surcharge computation . . . . . . . . . . . . . . . . computation . . . . . . . . . . . . . . . . SYNDICATED EXCLUSIVITY SYNDICATED EXCLUSIVITY SURCHARGE SURCHARGE First Group . . . . . . . . . . . . . . . . Second Group . . . . . . . . . . . . . . . SEVENTH SUBSCRIBER GROUP EIGHTH SUBSCRIBER GROUP Line 1: Enter the VHF DSEs . . . . Line 1: Enter the VHF DSEs . . . . Line 2: Enter the Exempt DSEs. . Line 2: Enter the Exempt DSEs. . Line 3: Subtract line 2 from line 1 Line 3: Subtract line 2 from line 1 and enter here. This is the and enter here. This is the total number of DSEs for total number of DSEs for this subscriber group this subscriber group subject to the surcharge subject to the surcharge computation . . . . . . . . . . . . . . . . computation . . . . . . . . . . . . . . . . SYNDICATED EXCLUSIVITY SYNDICATED EXCLUSIVITY SURCHARGE SURCHARGE Fourth Group . . . . . . . . . . . . . . . . SYNDICATED EXCLUSIVITY SURCHARGE: Add the surcharge for each subscriber group as shown